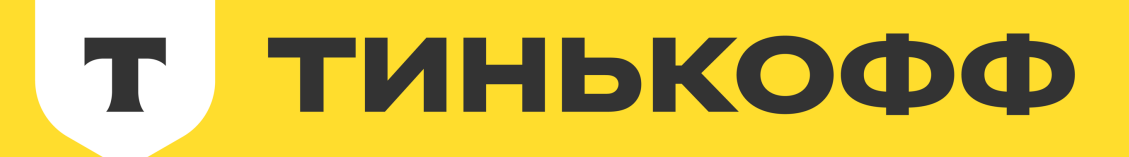

## The Good, the Bad and npx

Get hacked with npm run

Василий Ванчук

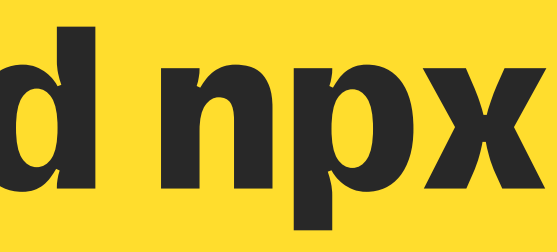

### **Василий Ванчук**

Ведущий эксперт

Friends are welcome

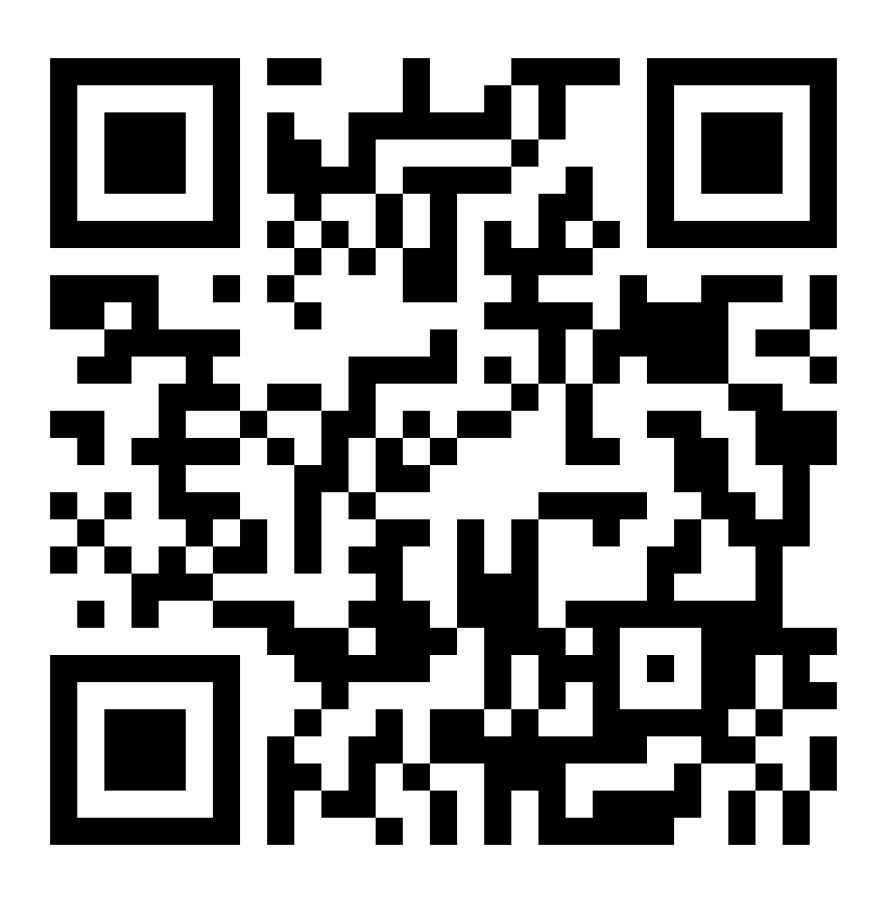

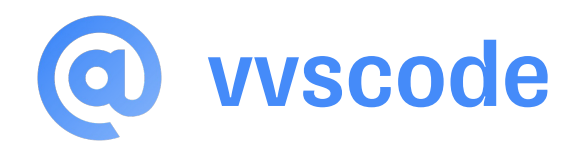

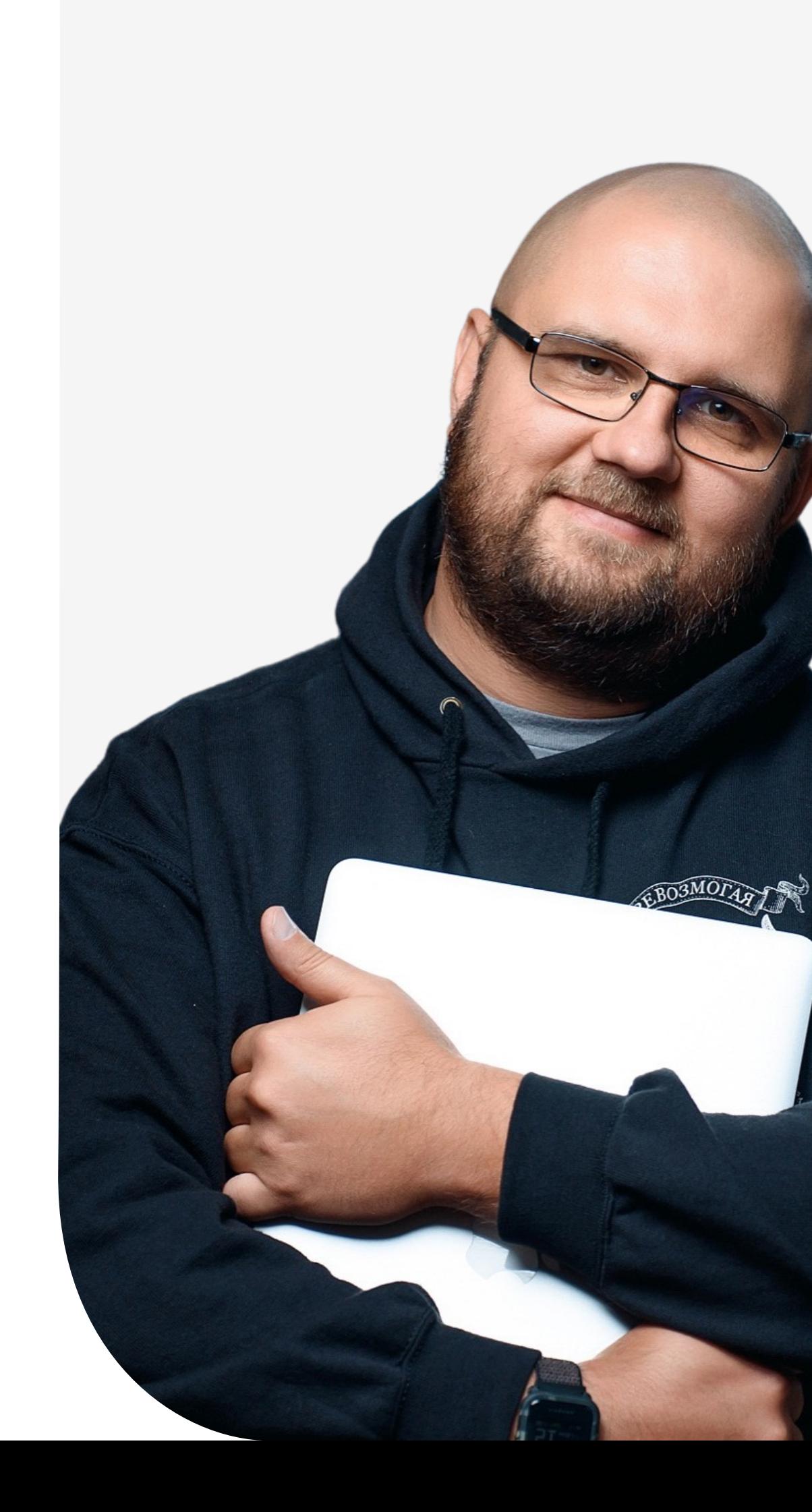

### **Василий Ванчук**

Ведущий эксперт

Friends are welcome

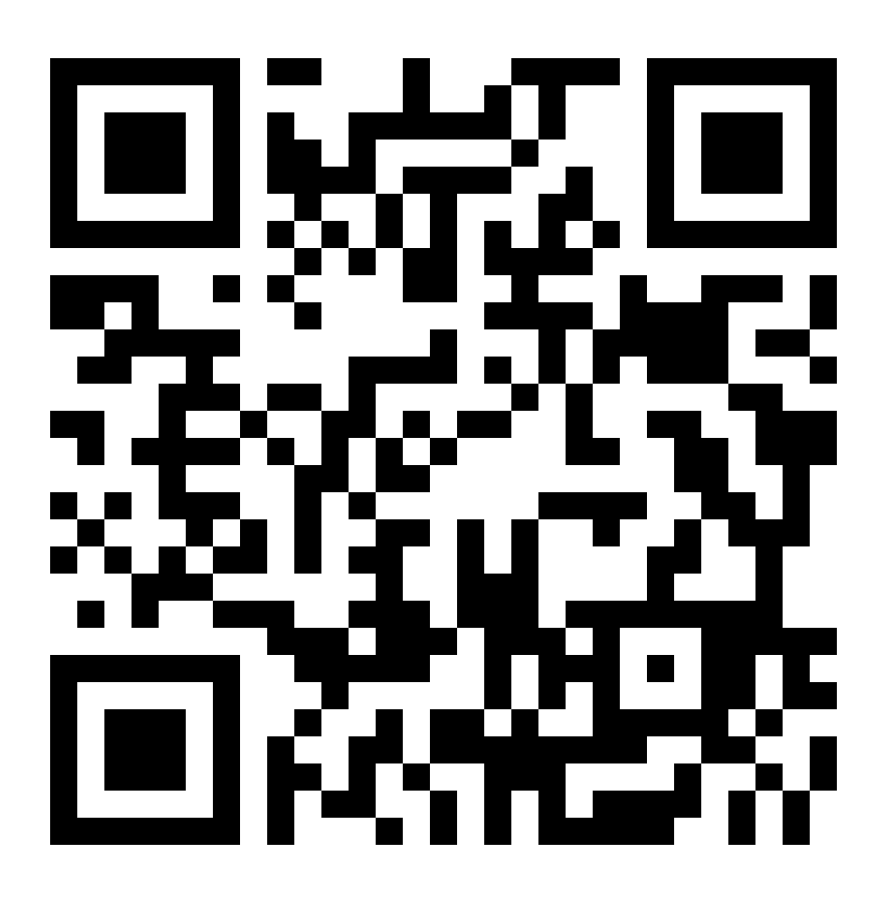

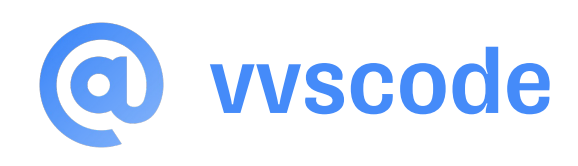

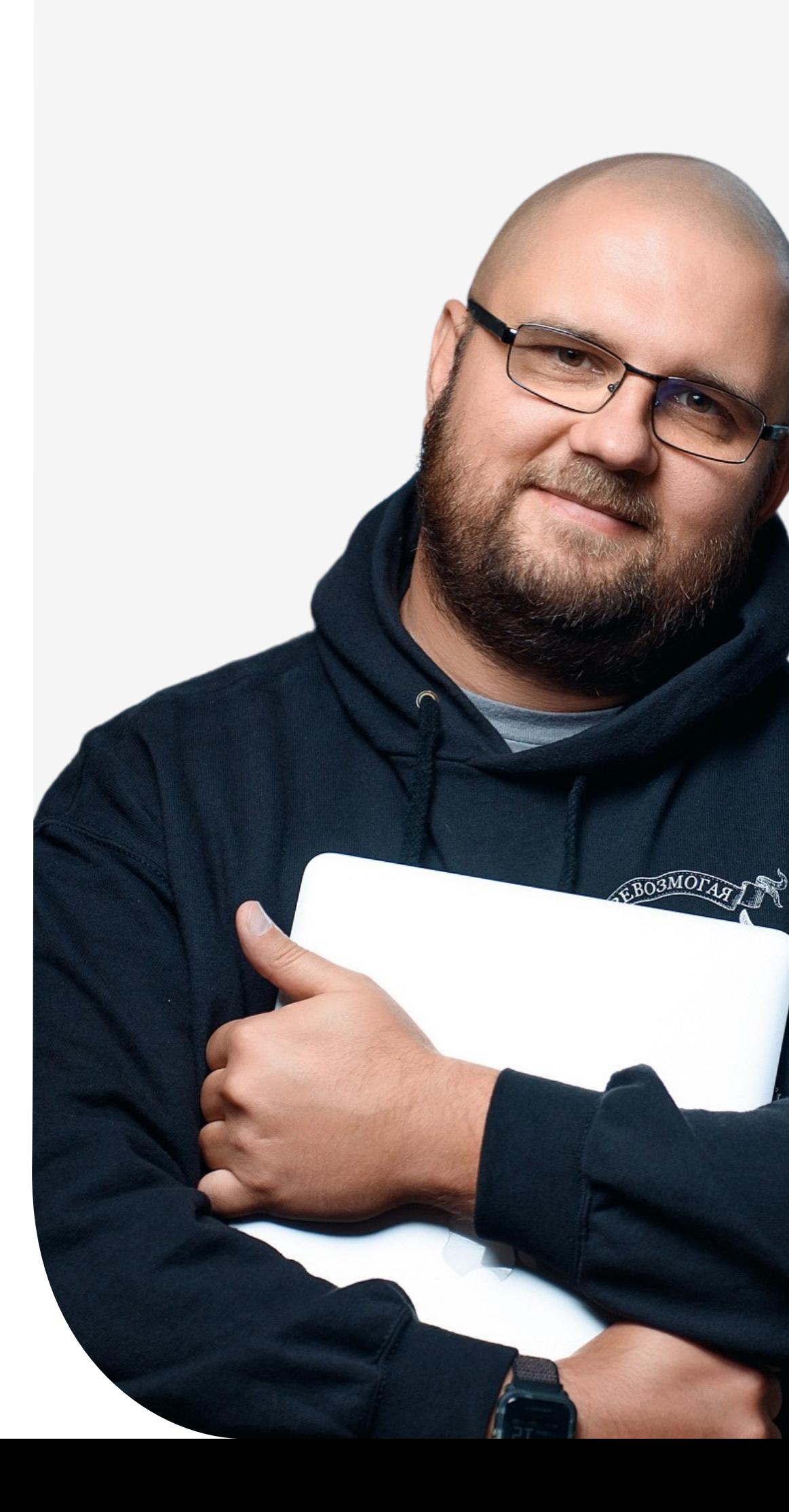

- § Пишу на JS последние 12 лет
- § Помню bower.js
- В юношестве читал Хакер и криптовал малварь

# **Введение**

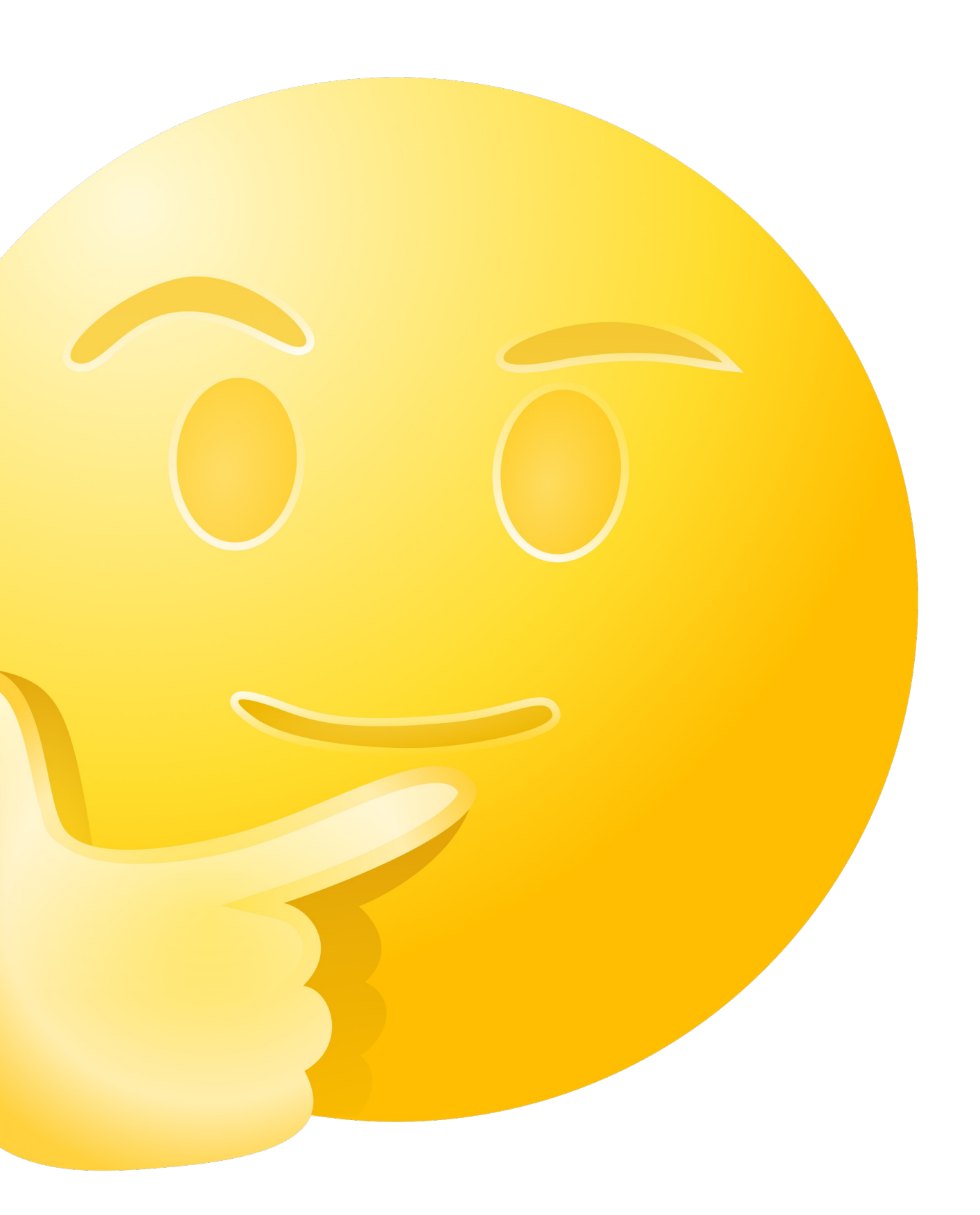

### **Задача на расчистку зависимостей**

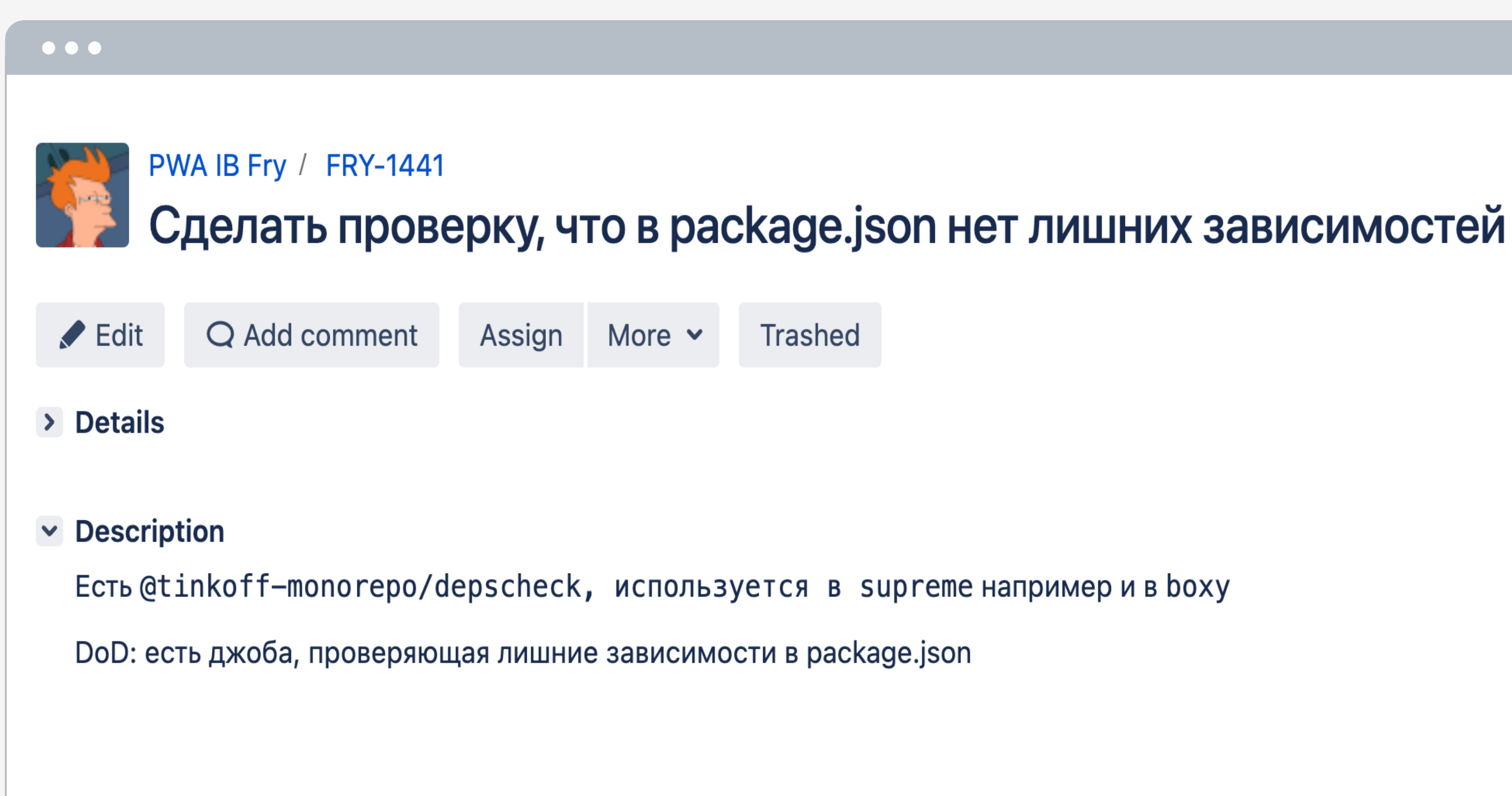

### Проект стал чище. Но...

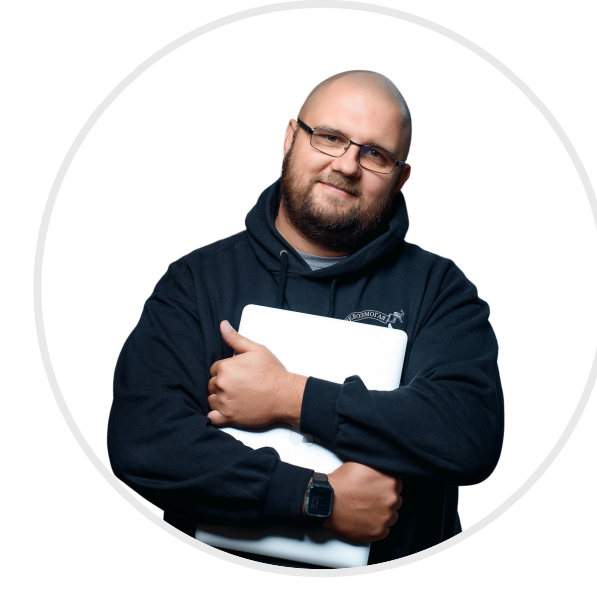

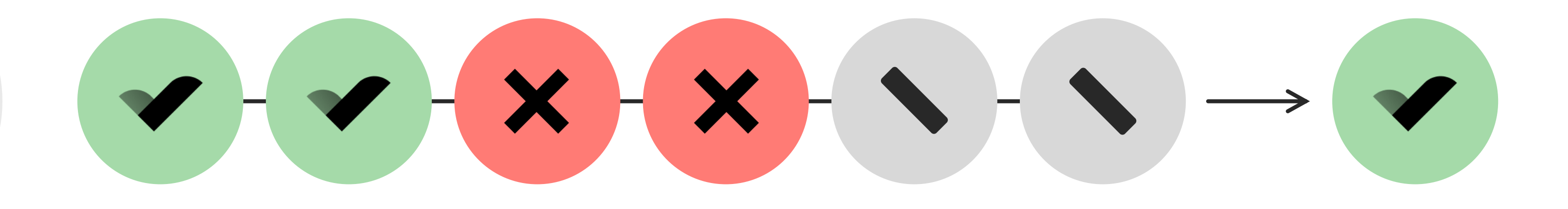

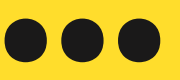

### $\odot$  Incorrect work on Linux (Error: resolve must be run directly as an executable)

#316 by vvscode was closed on Sep 15, 2023

### npx resolve errors  $\odot$

#315 by vvscode was closed on Sep 14, 2023

## **Когда ошибки кончились**

Пайплайн вместо того чтобы упасть, просто завис

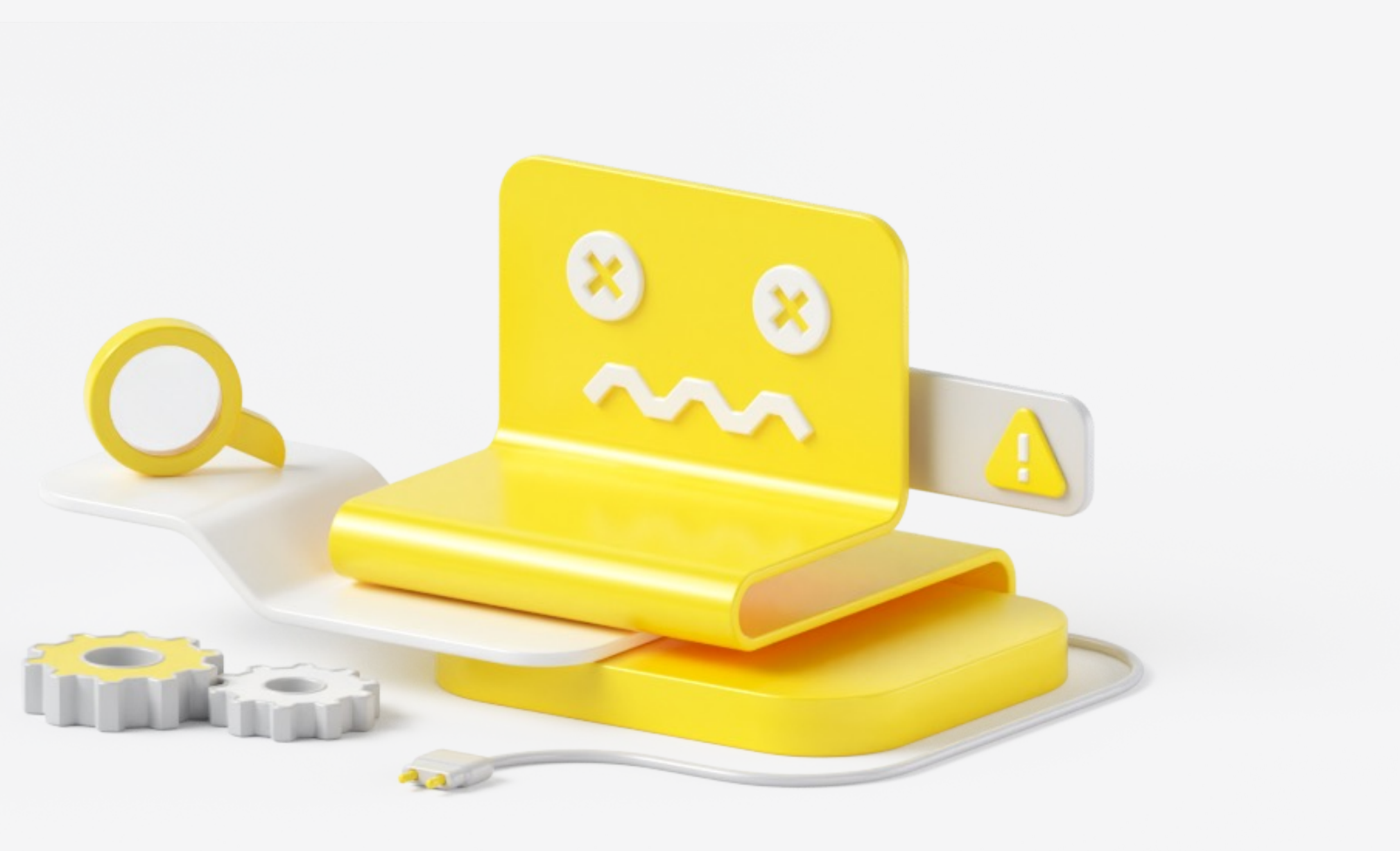

# **«Вместе с водой выплеснуть и ребенка»**

### **Захотел посмотреть, как часто такое происходит**

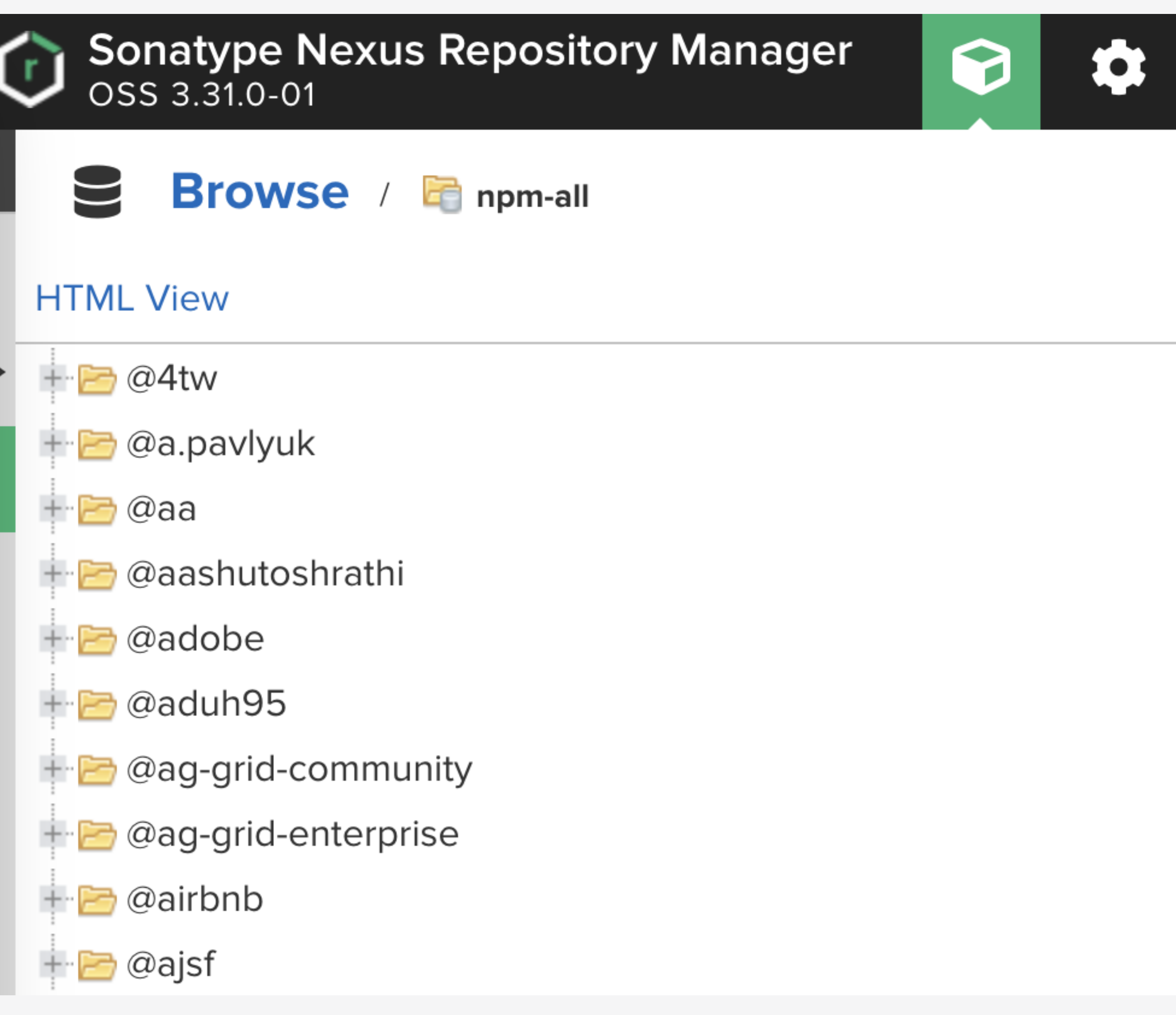

**Пара часов на анализ**

## **Мало**

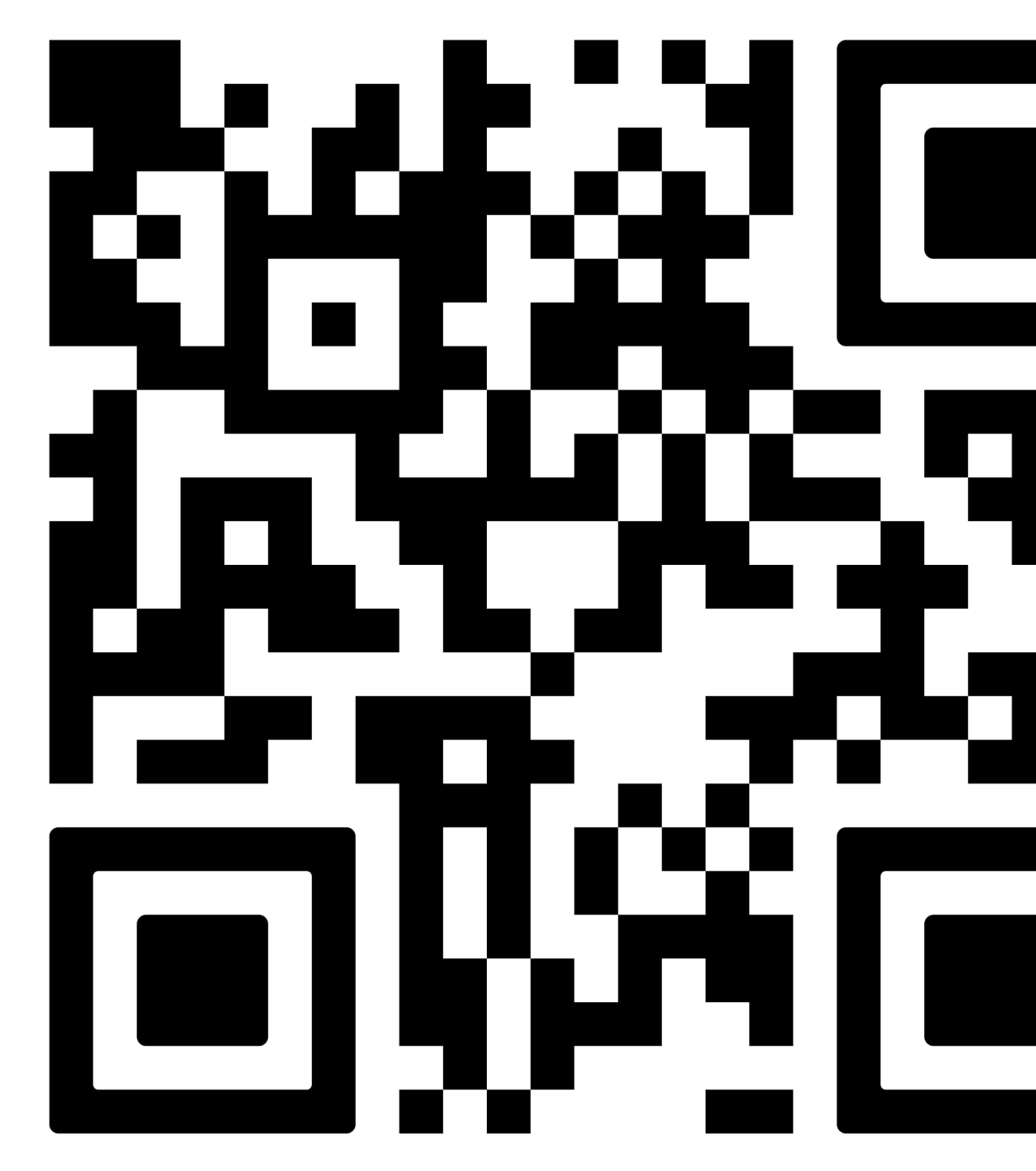

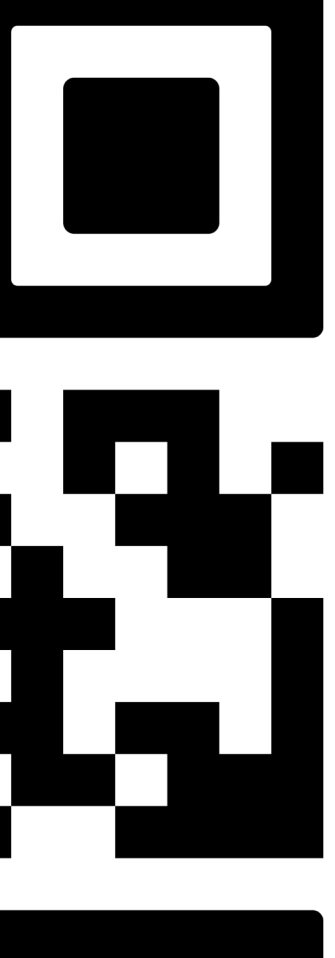

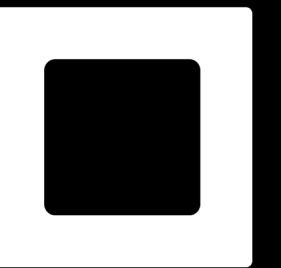

## **Минутка теории**

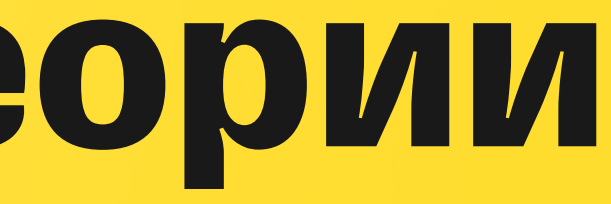

# node\_modules/.bin

# npm exec / npm run

# npm exec / npm run

### bin

A lot of packages have one or more executable files that they'd like to install into the PATH. npm makes this pretty easy (in fact, it uses this feature to install the "npm" executable.)

directories.bin

If you specify a bin directory in directories.bin, all the files in that folder will be added.

### **Просмотр скриптов**

### $\bullet\bullet\bullet$

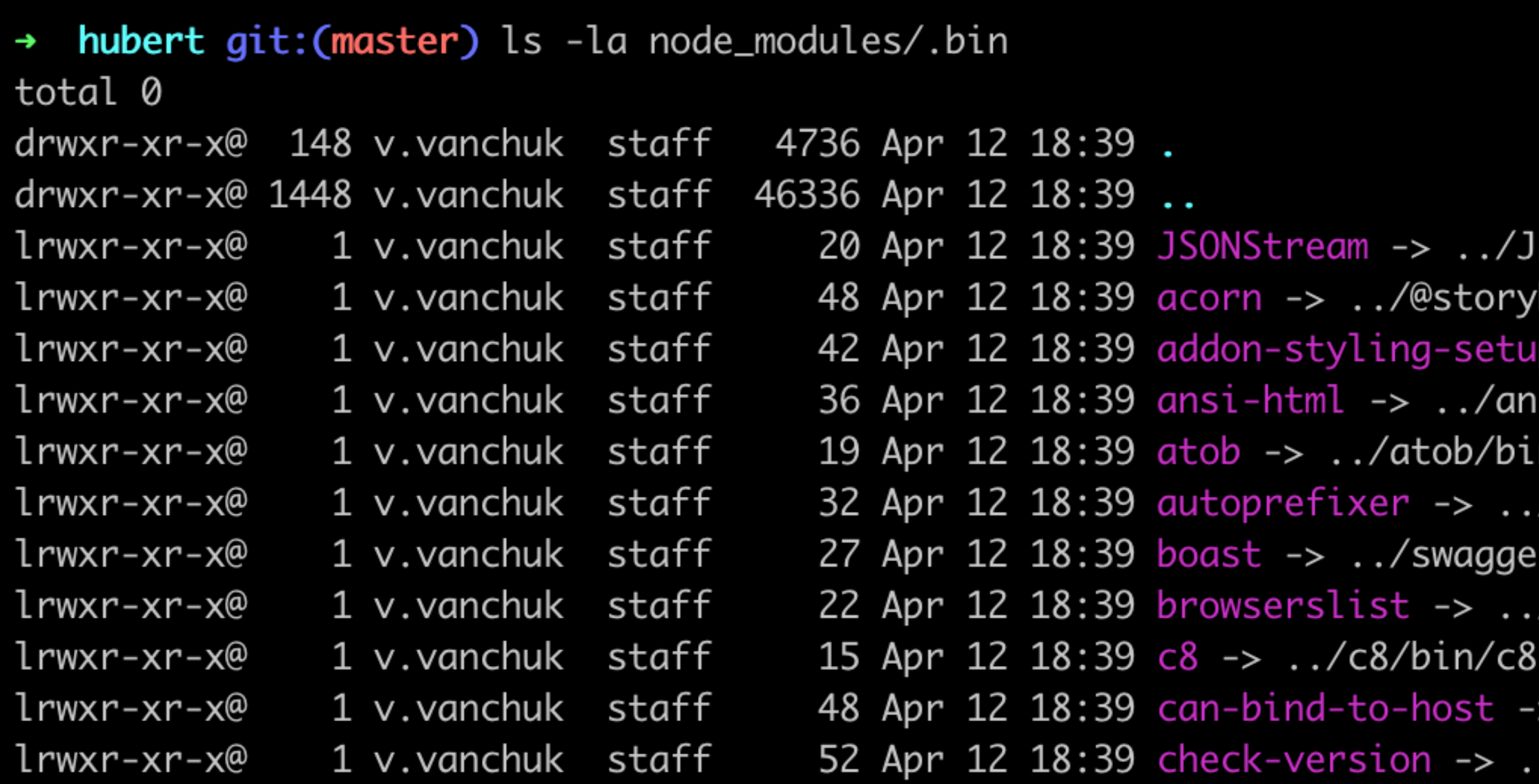

```
SONStream/bin.js
book/react/node_modules/acorn/bin/acorn
 -> ../@storybook/addon-styling/postinstall.js
si-html-community/bin/ansi-html
n/atob.js
/autoprefixer/bin/autoprefixer
r2openapi/boast.js
/browserslist/cli.js
. js
 ../can-bind-to-host/dist/bin/can-bind-to-host.js
/@pwa-ib/eslint-plugin-compat/bin/check-version.js
```
## **Хорошо, а что все же происходит, при коллизии?**

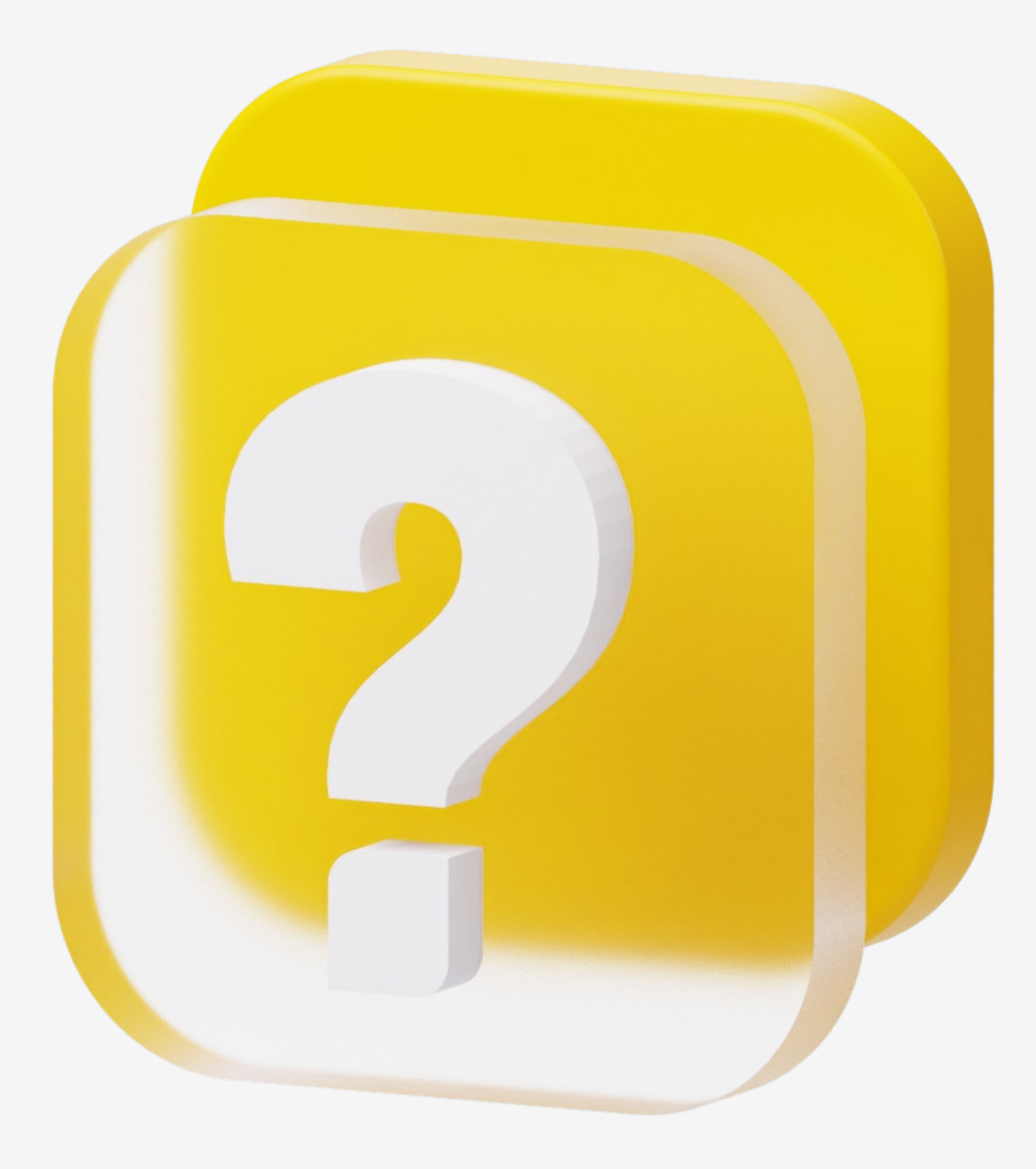

## **Единственным критерием истины является опыт**

Леонардо Пьерович ДаВинчи

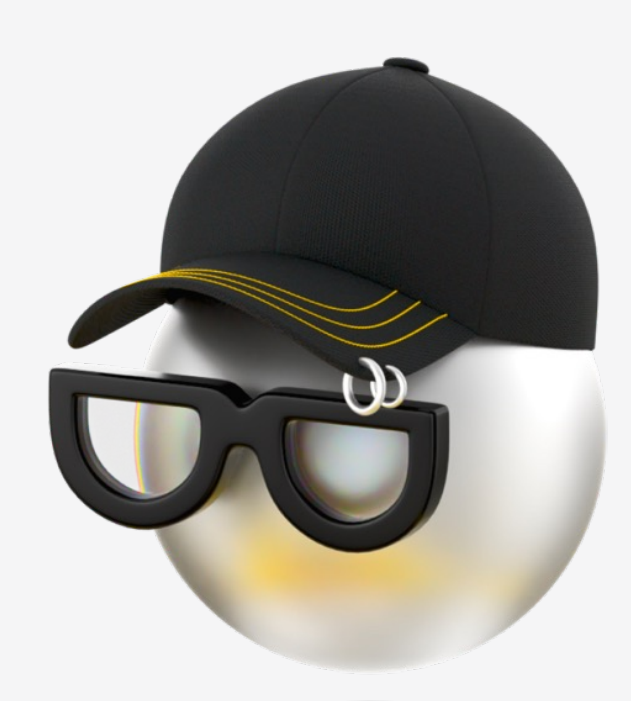

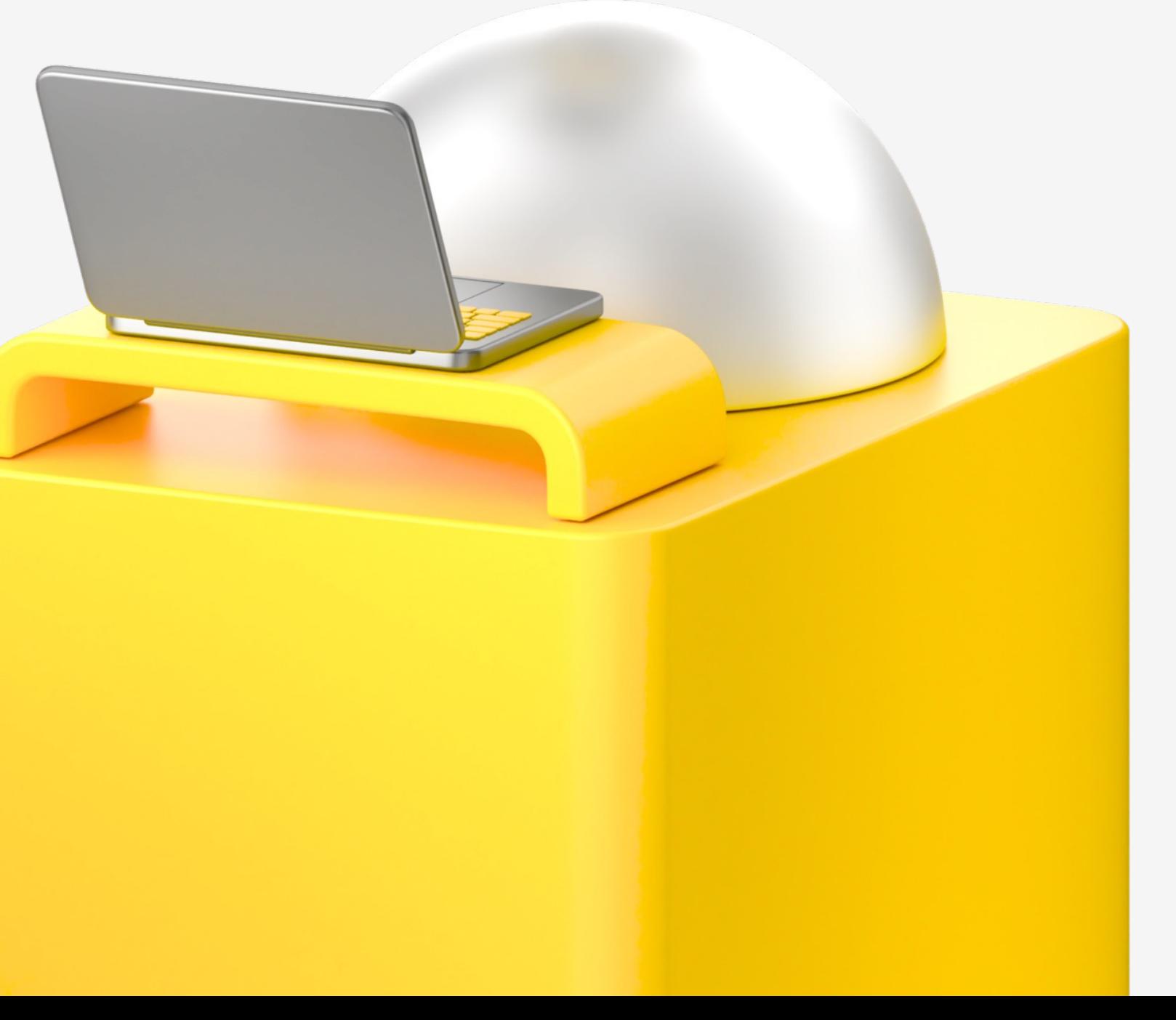

## Основные **ГИПОТЕЗЫ**

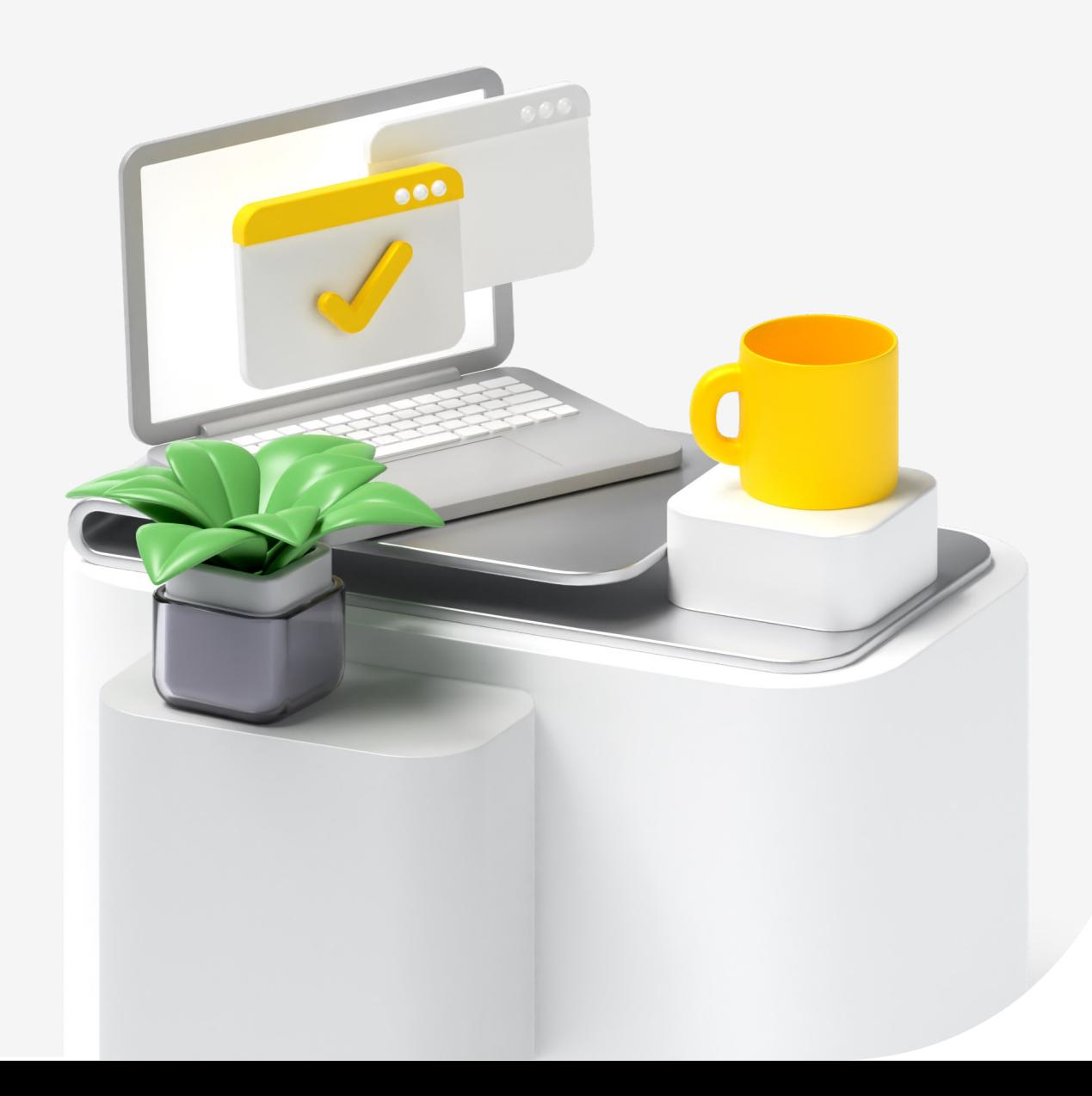

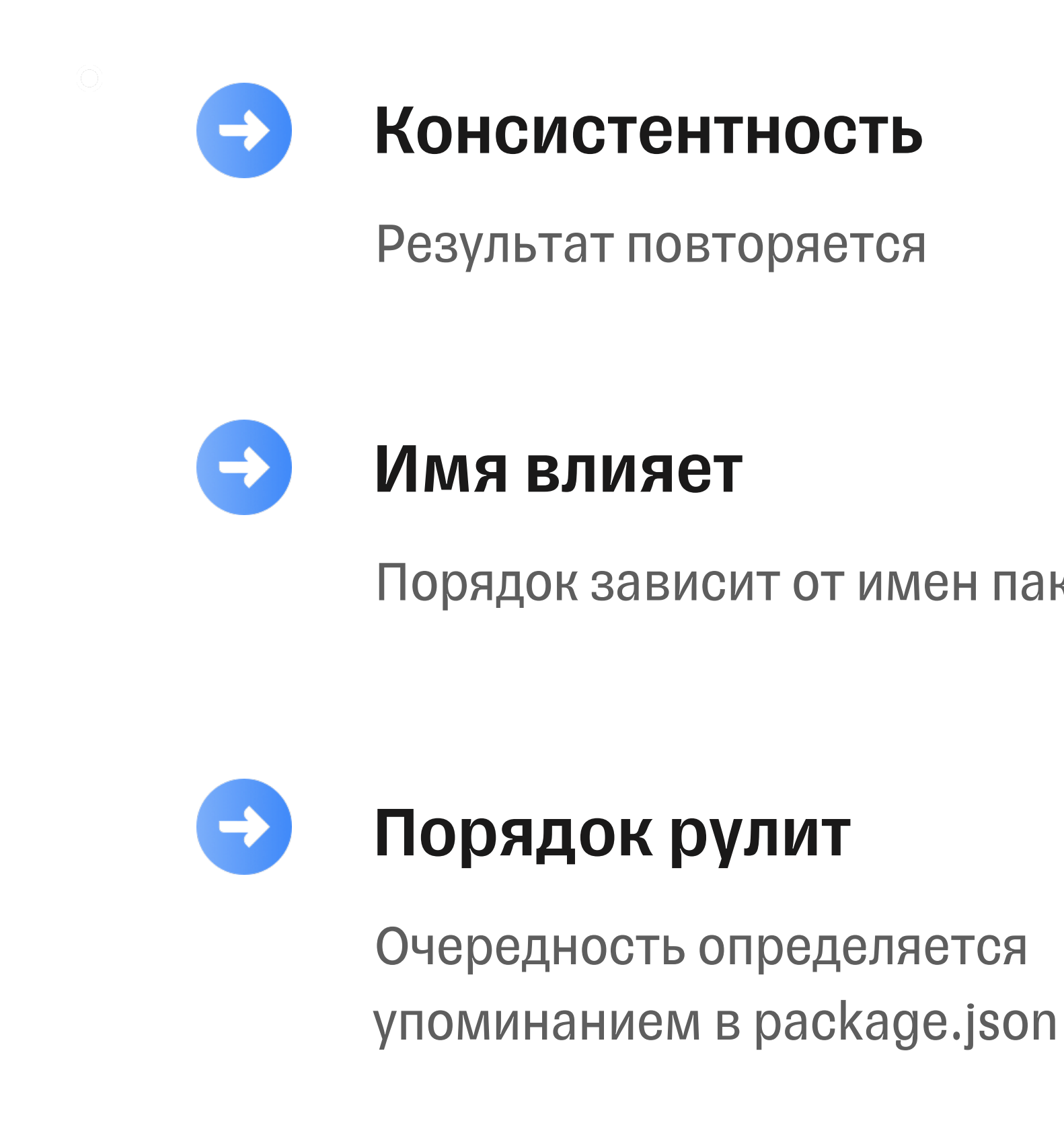

### Очередность определяется

### Порядок рулит

### Порядок зависит от имен пакетов

Результат повторяется

### Консистентность

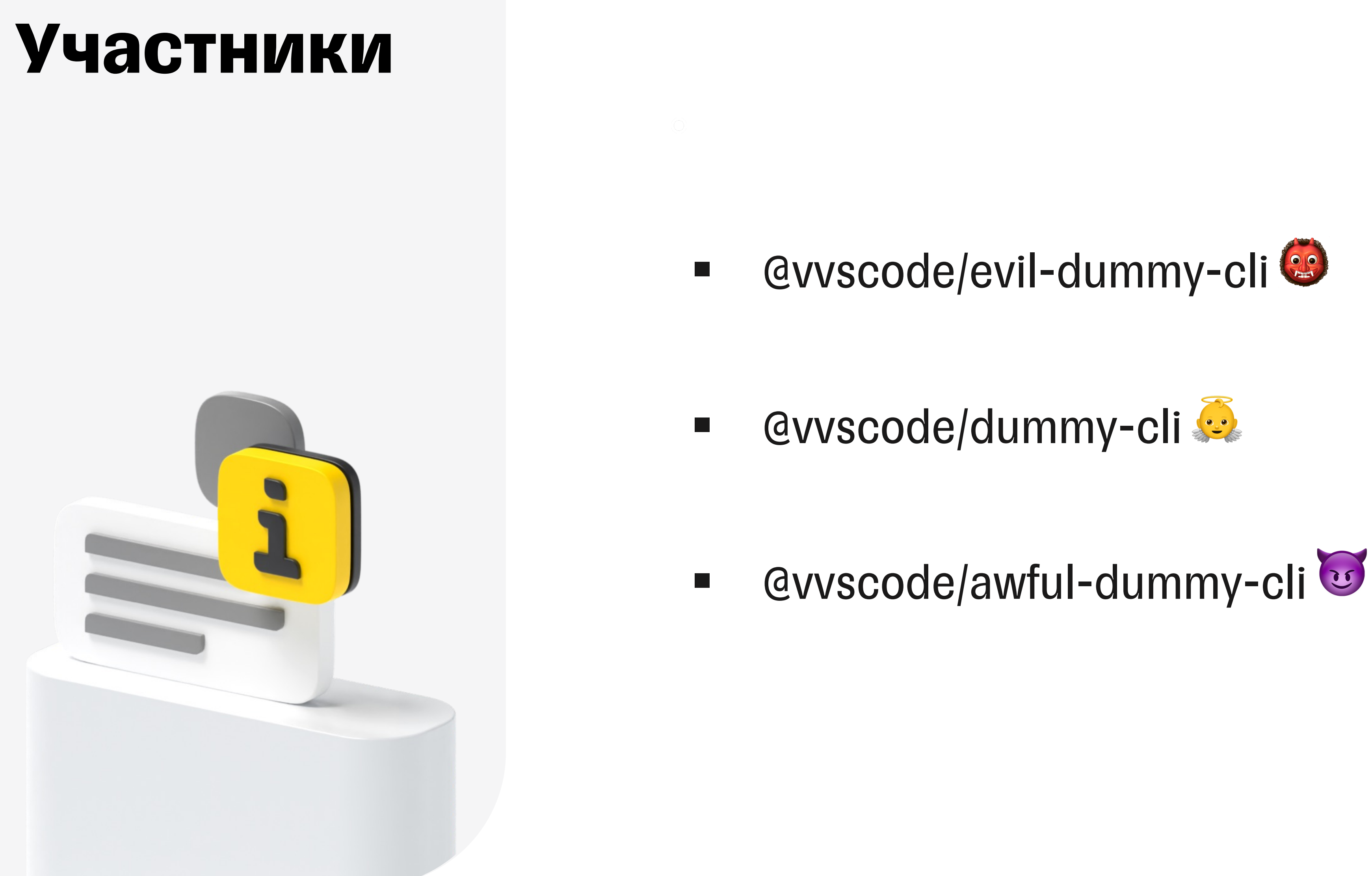

### **Участники**

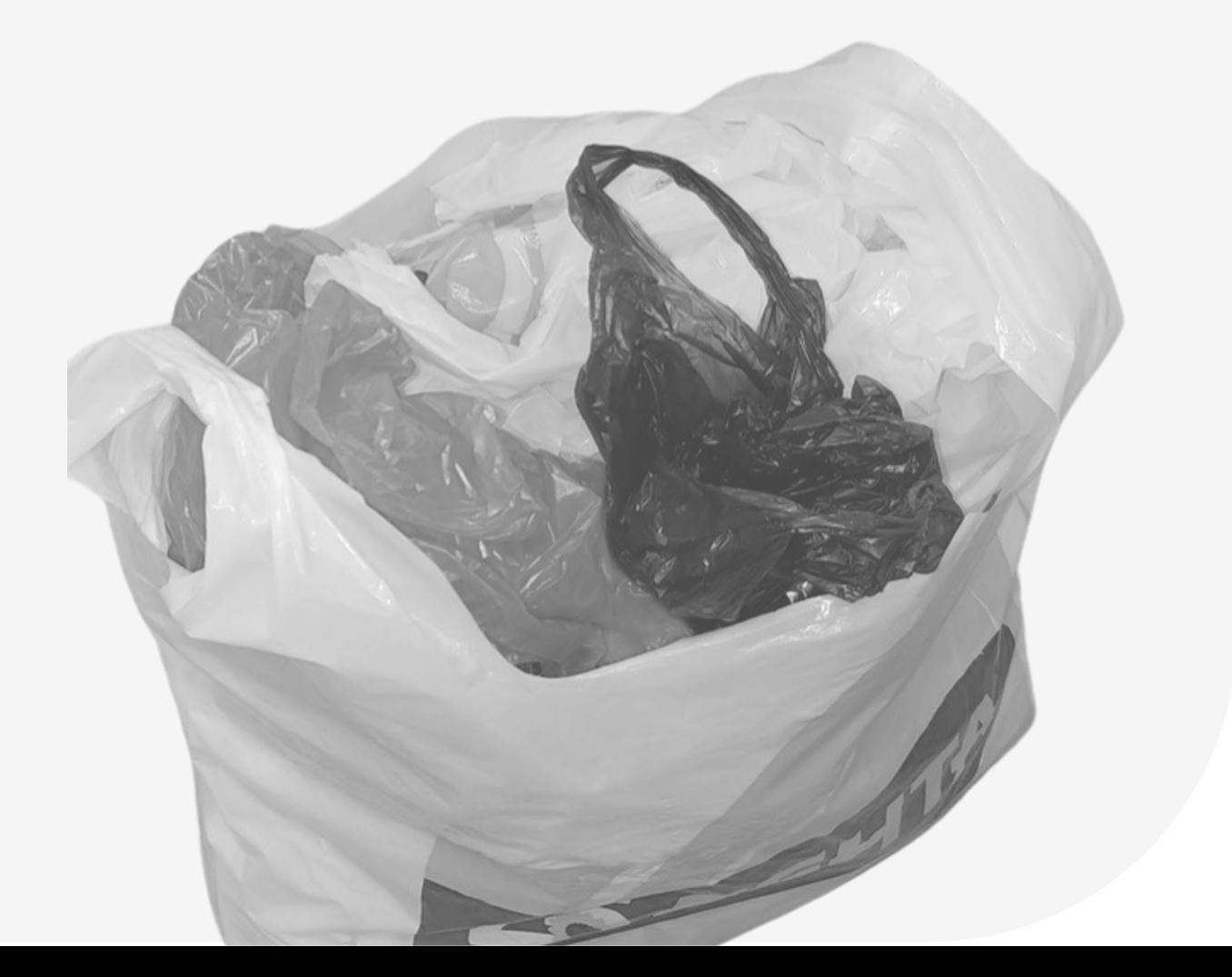

 $\langle O \rangle$ 

 $- v1.0$ 

### @vvscode/awesome-package

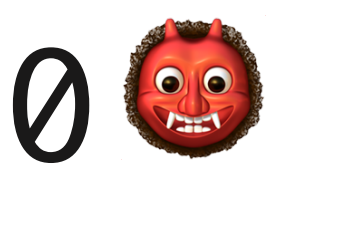

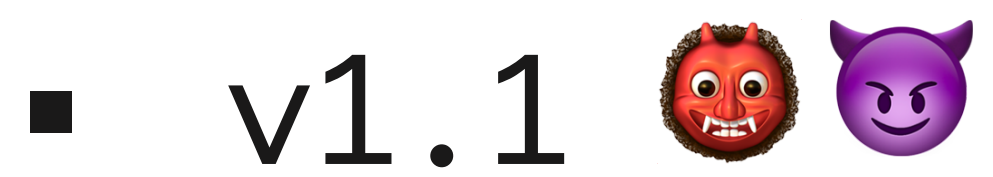

### **Участники**

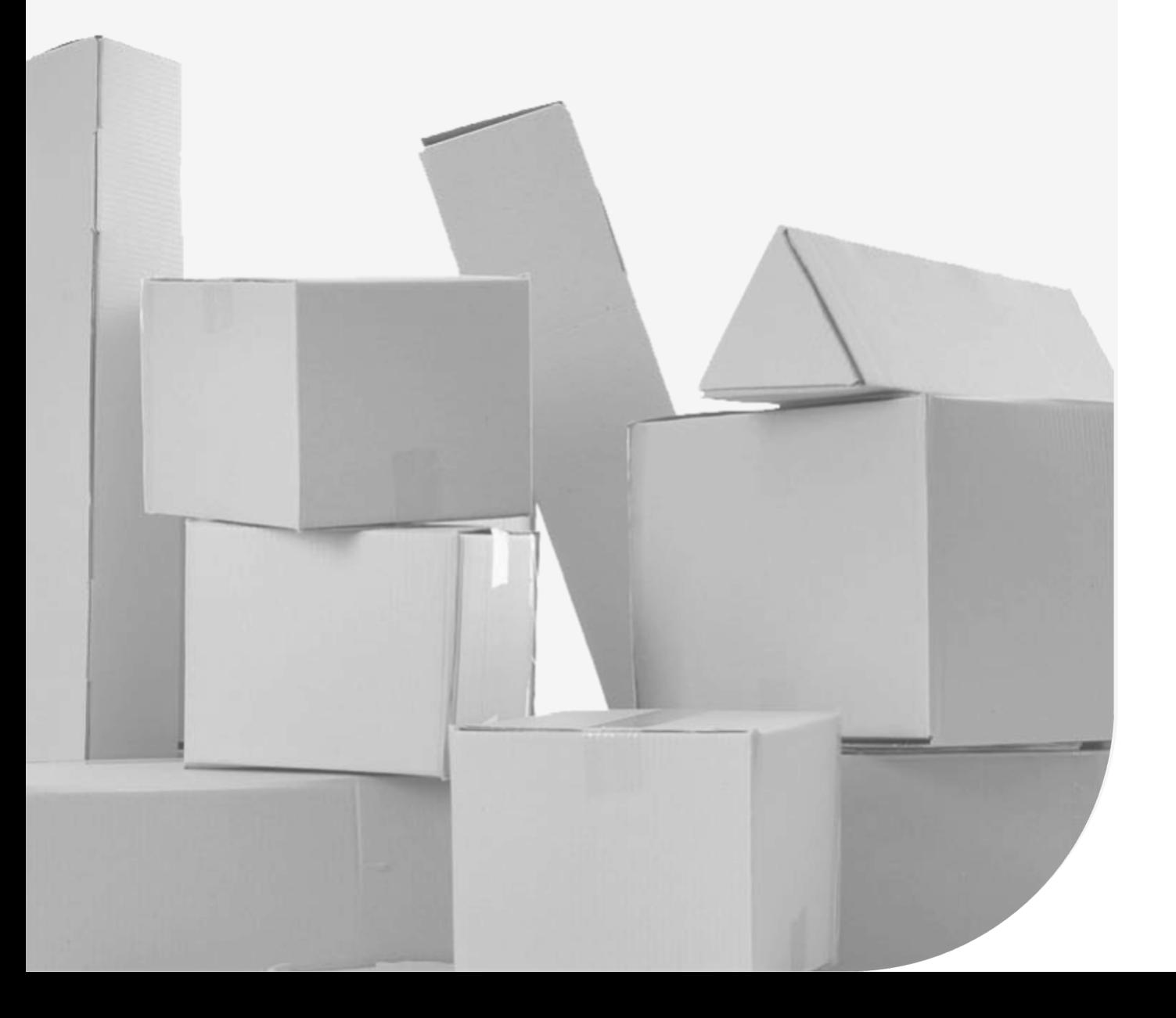

npm yarn ٠

 $\begin{array}{c} \circledcirc \circledcirc \end{array}$ 

### pnpm bun  $\overline{\mathbb{R}}$

## **Результаты в картинках**

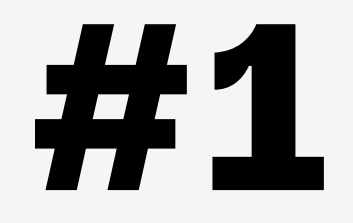

# npm

# pnpm

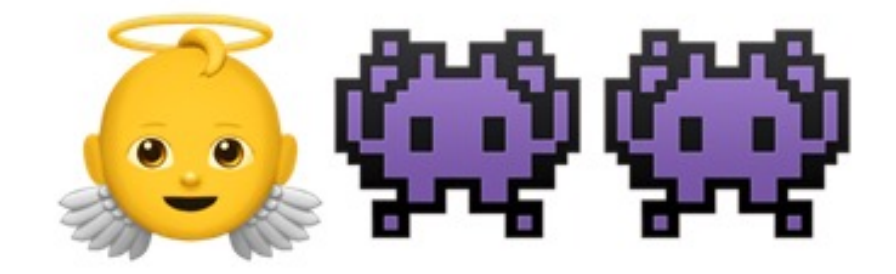

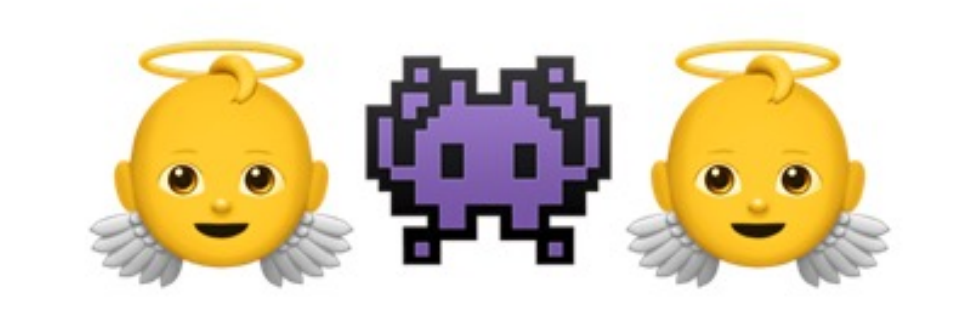

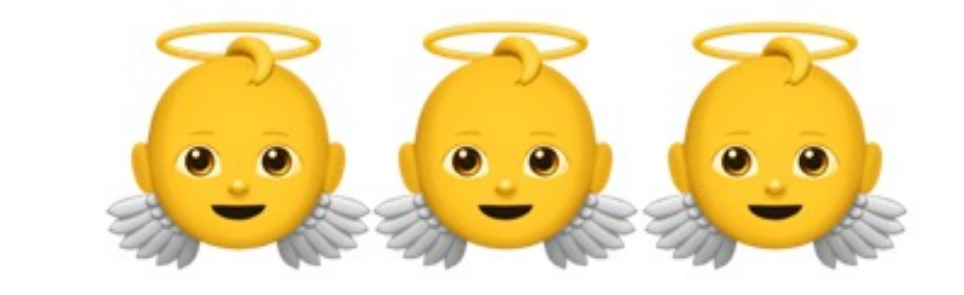

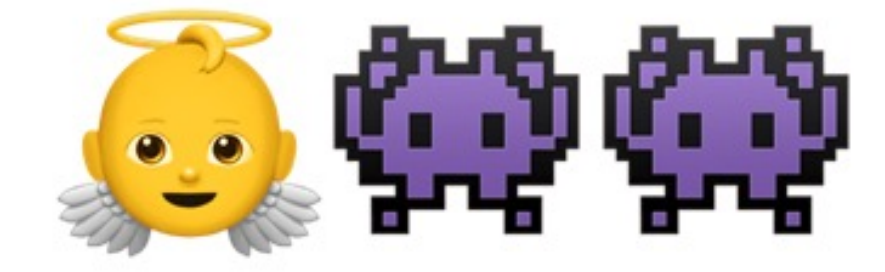

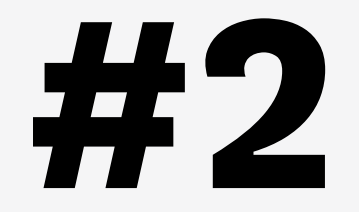

# npm

# pnpm

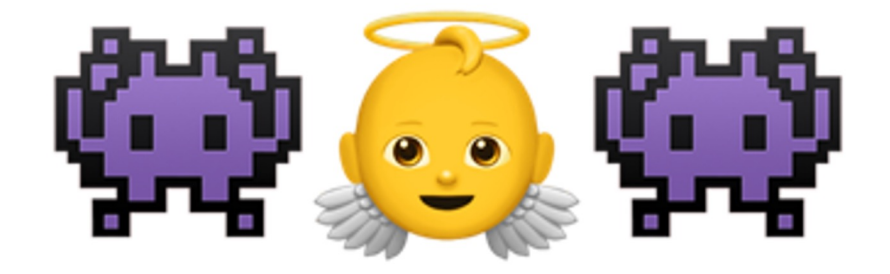

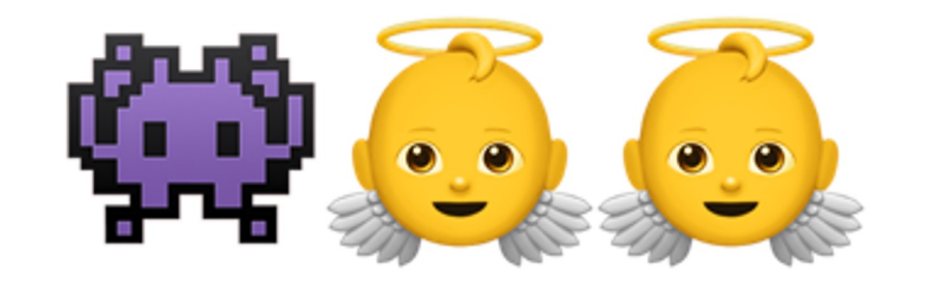

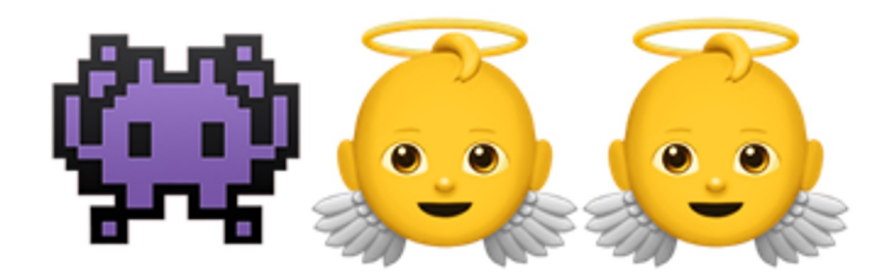

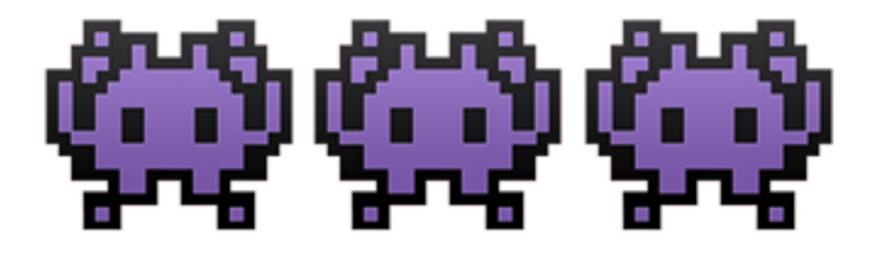

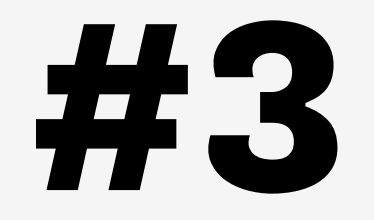

# npm

# pnpm

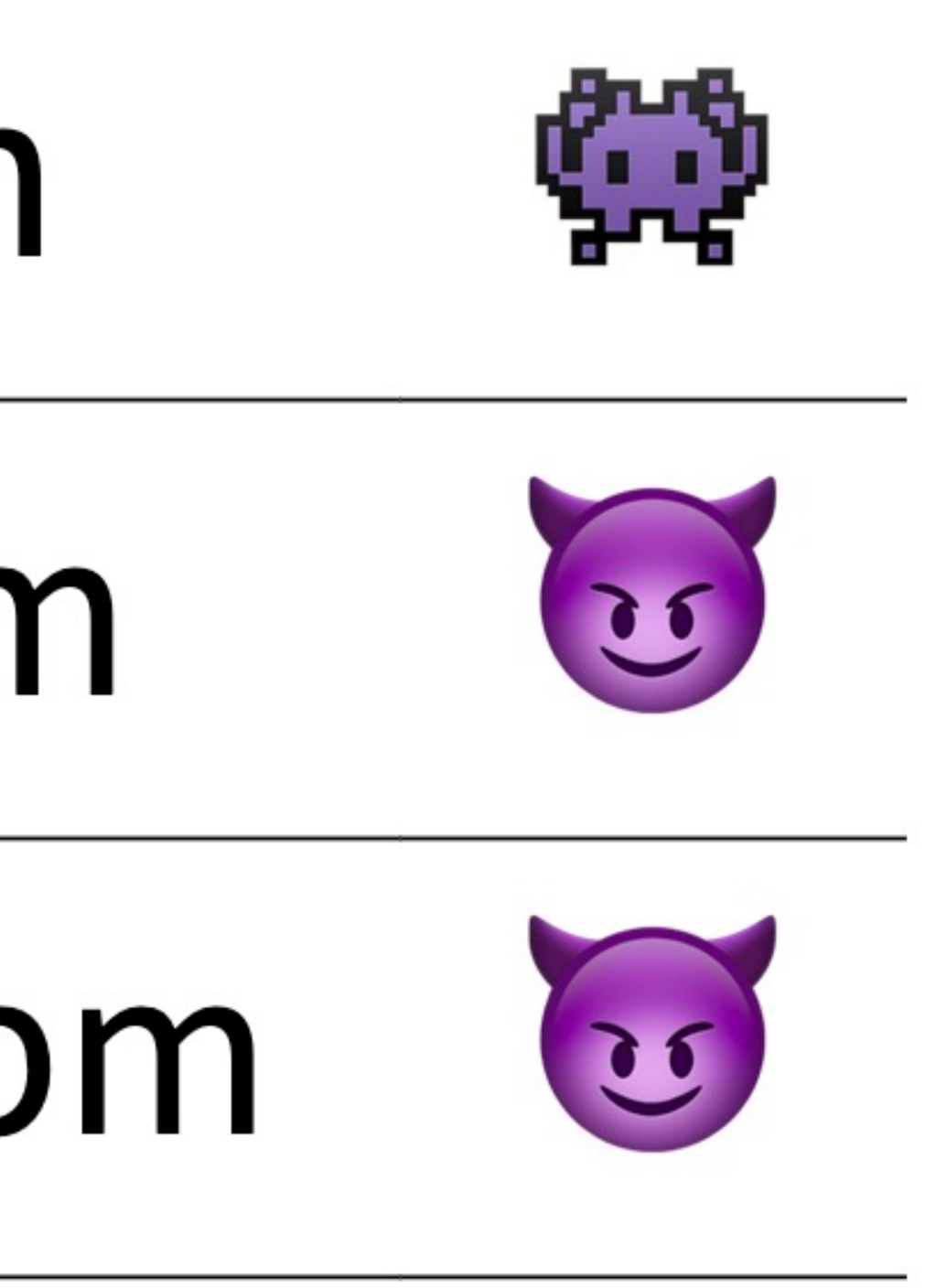

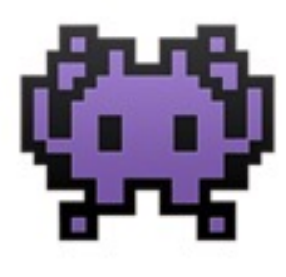

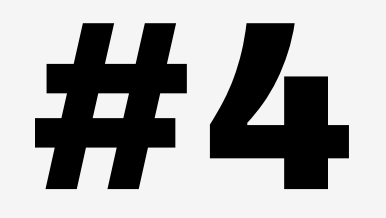

# npm

# pnpm

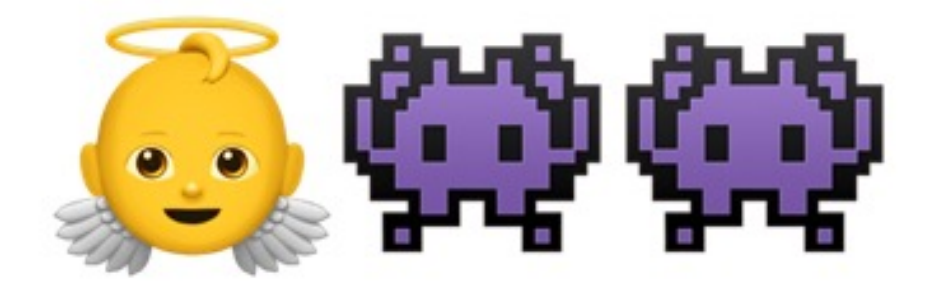

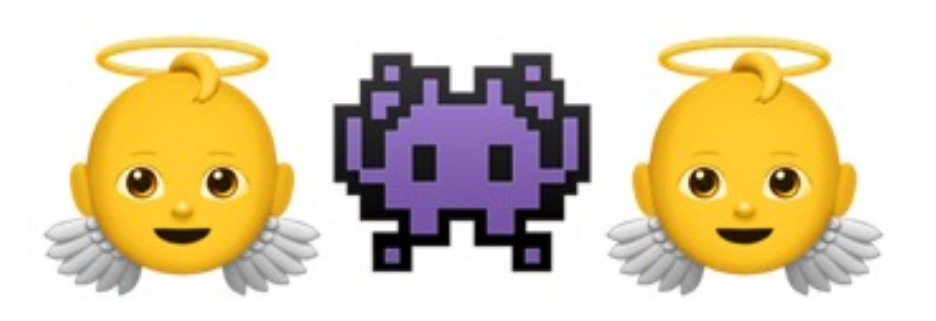

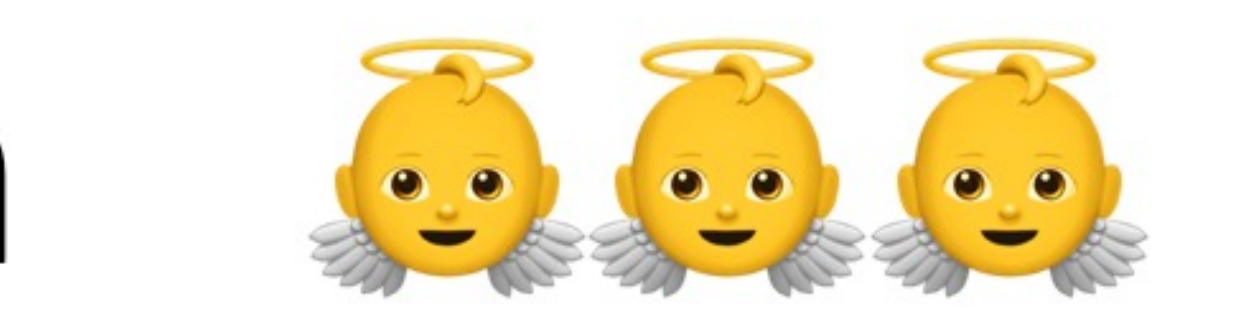

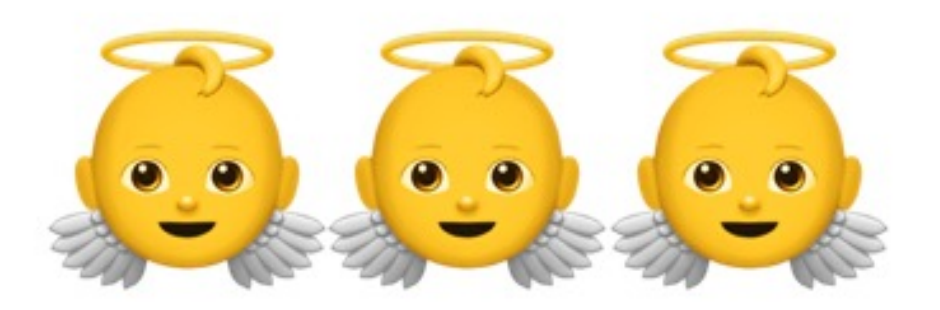

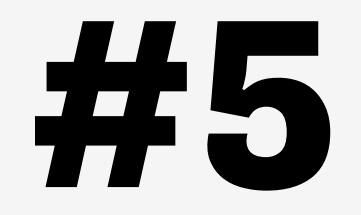

# npm

# pnpm

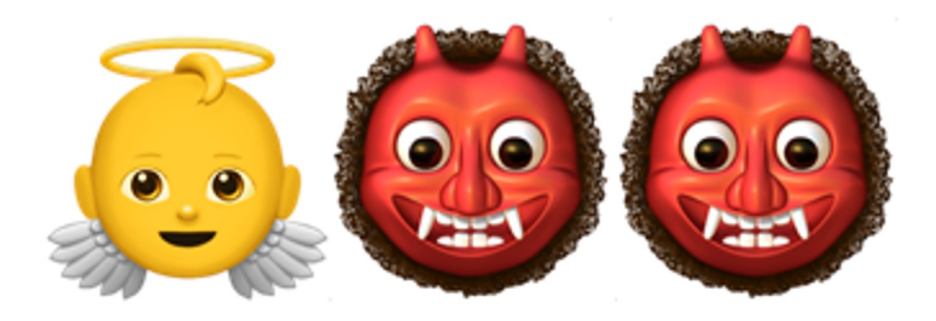

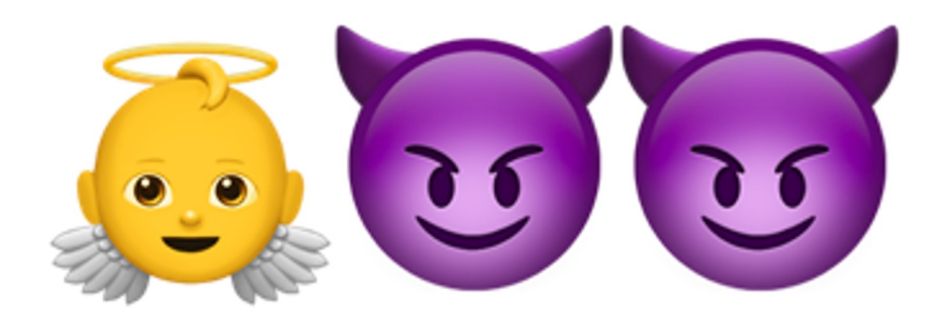

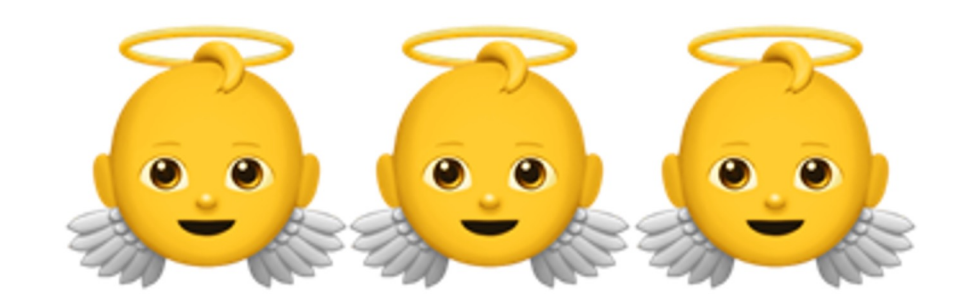

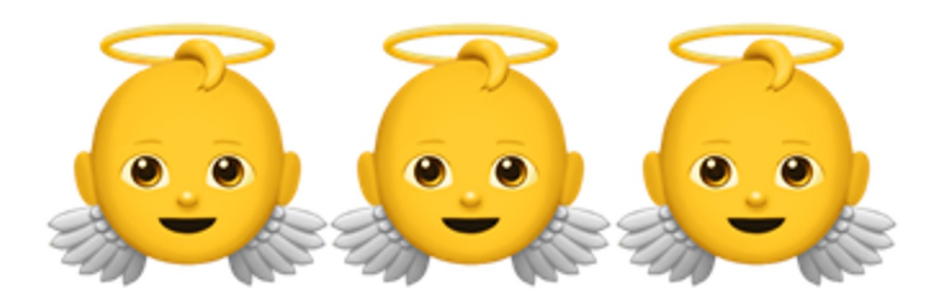

## **И что из этого?**

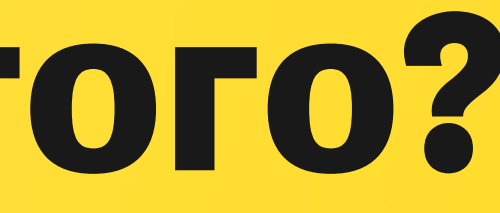

### **Ладно, понятно, что ничего не понятно, а что там в регистри?**

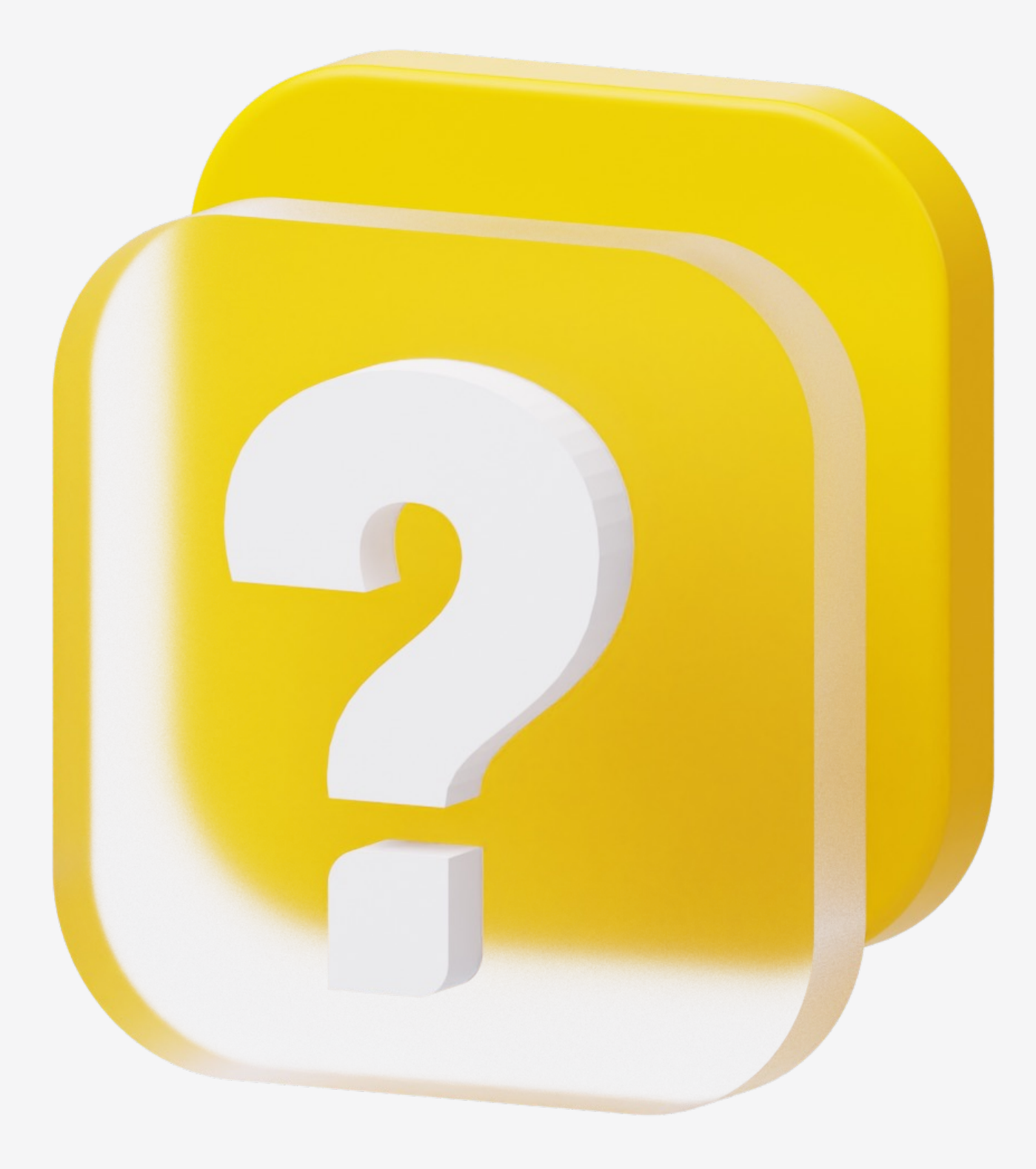

# **Парсинг базы**

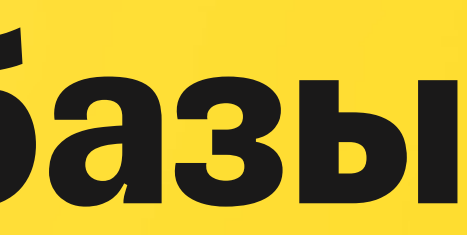

## **Изначально меня интересовал**

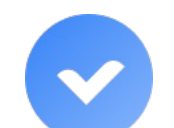

Список пакетов Список binaries

 $\checkmark$ 

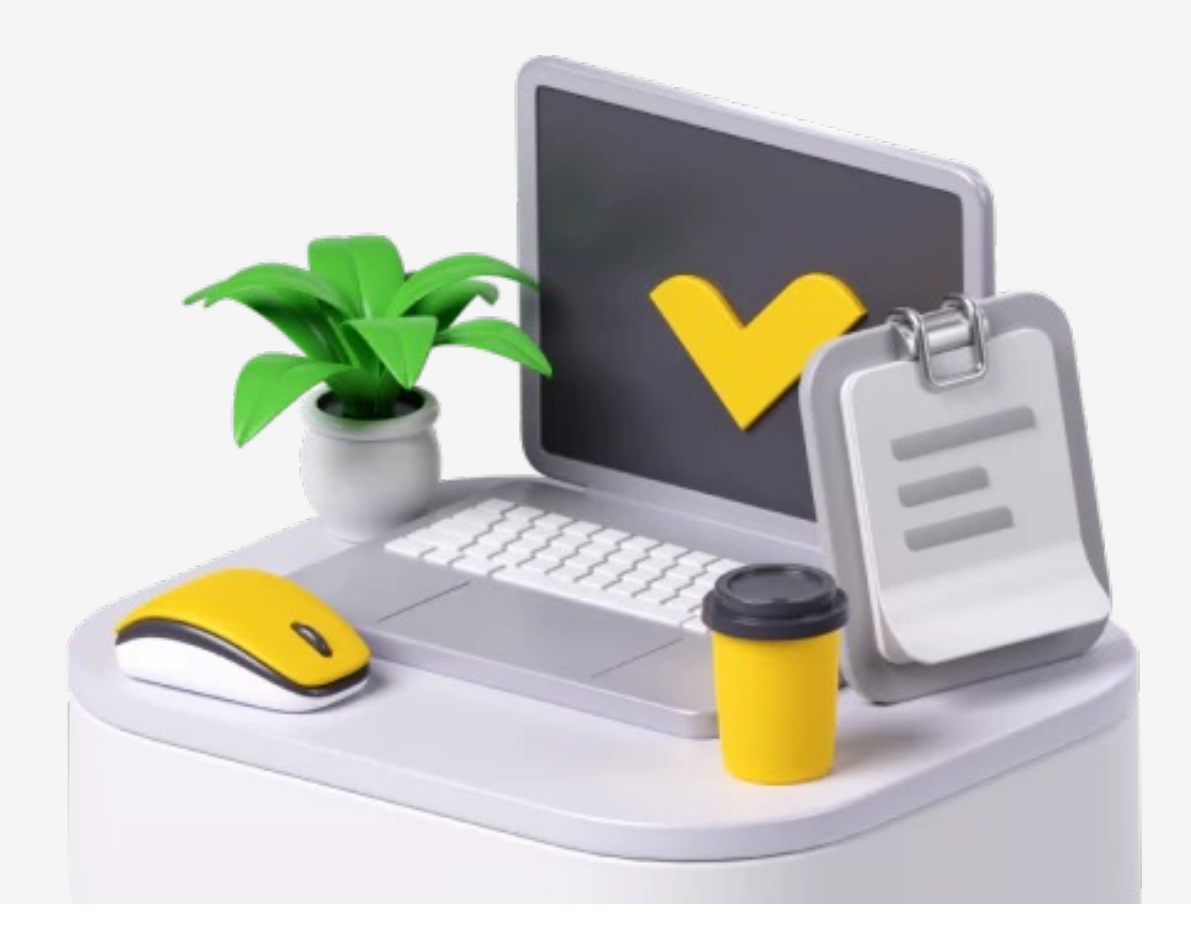

## **Позже список расширился**

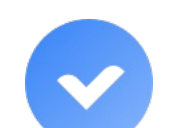

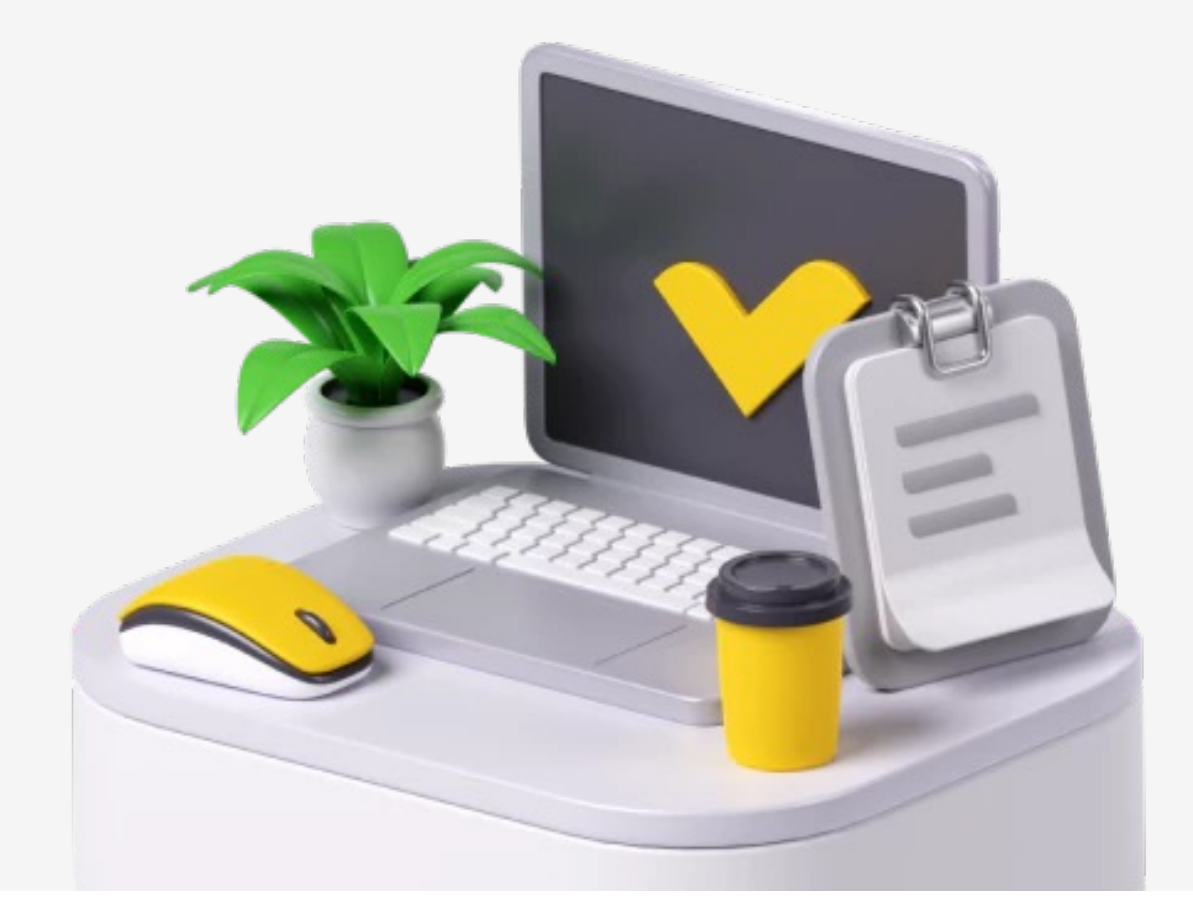

### Список скриптов Команды из скриптов

 $\checkmark$ 

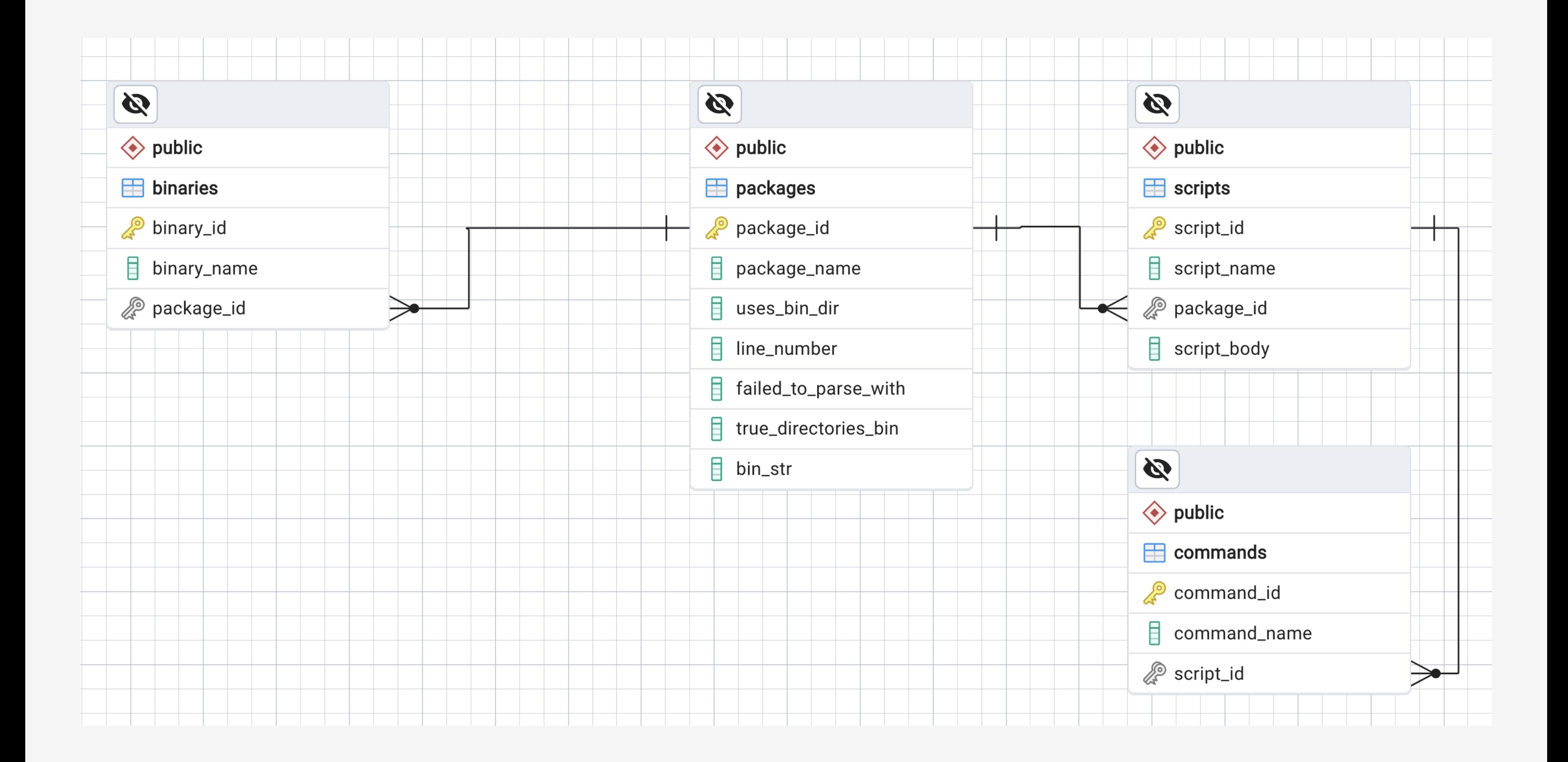

### **Список binaries**

### $\bullet\bullet\bullet$

### **SELECT** b.binary name,  $COUNT(*)$  AS usage count, STRING AGG(p.package name, ', ') AS used in packages FROM binaries b JOIN packages p ON  $b.\text{package}$  id =  $p.\text{package}$  id GROUP BY b.binary name ORDER BY usage count DESC;

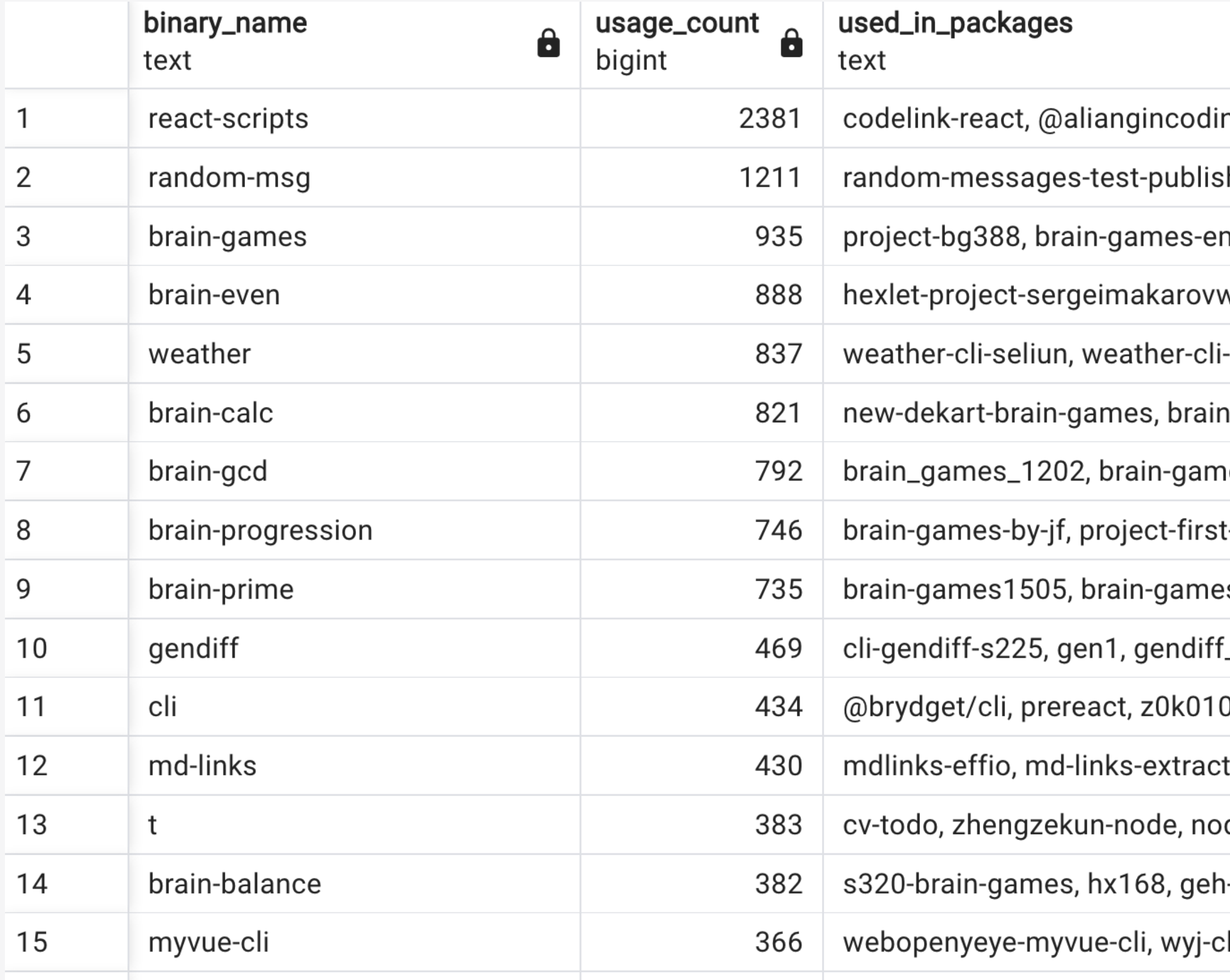

ng/react-scripts, @dcheng168/react-scripts, vclabs-react-scripts, expl h, random-messages-fransalazarco, random-messages-js-npm, rando mk, nodejs-package-inem, dep435-games, maksim1509bgames, fronte web, brain-games-orlovmaxxim, brain-games-kav, frontend-project-lvl1 -terminal, openweather-sdk, af-node-weather, weather-node-cli, cli-wea i-games-296, brain-games-strekanov, brain-games-agar88, brain-game ies\_evoly, hexlet\_games, project-lvl1-s132, brain\_games\_s508, bgame: t-nalanpa, brain-games-rnk, @romanchechel/brain-games-project, proj s-black, brain-games-olga, brain-games-by-botirk, frontend-project-she \_project\_ap, gendiff-nm, gendiff-fomina, gendiff-edu, difference-utility-00, hong-cli, d2d, @alephium/cli, @caylonlatte/lerna-test-cli, @uniform tor, luzvg-md-links, md-links-leyla, noelia-md-links, md-links-lim015, pa de-todo-t, node-todo-kinderz, node-memo-1, @corbinhesse/taskline, n I-sp-122, games-for-brain, braingames-dm-abramov, brain-games-hexle li, xiaowutongxue-vue-cli, jujjzhe-myvue-cli, mistletoejiejie-myvue-cli, v

### **Самые используемые команды**

### $\bullet\bullet\bullet$

**SELECT** command\_name,  $COUNT(*)$  AS usage\_count FROM commands GROUP BY command\_name ORDER BY usage\_count DESC LIMIT 1000;

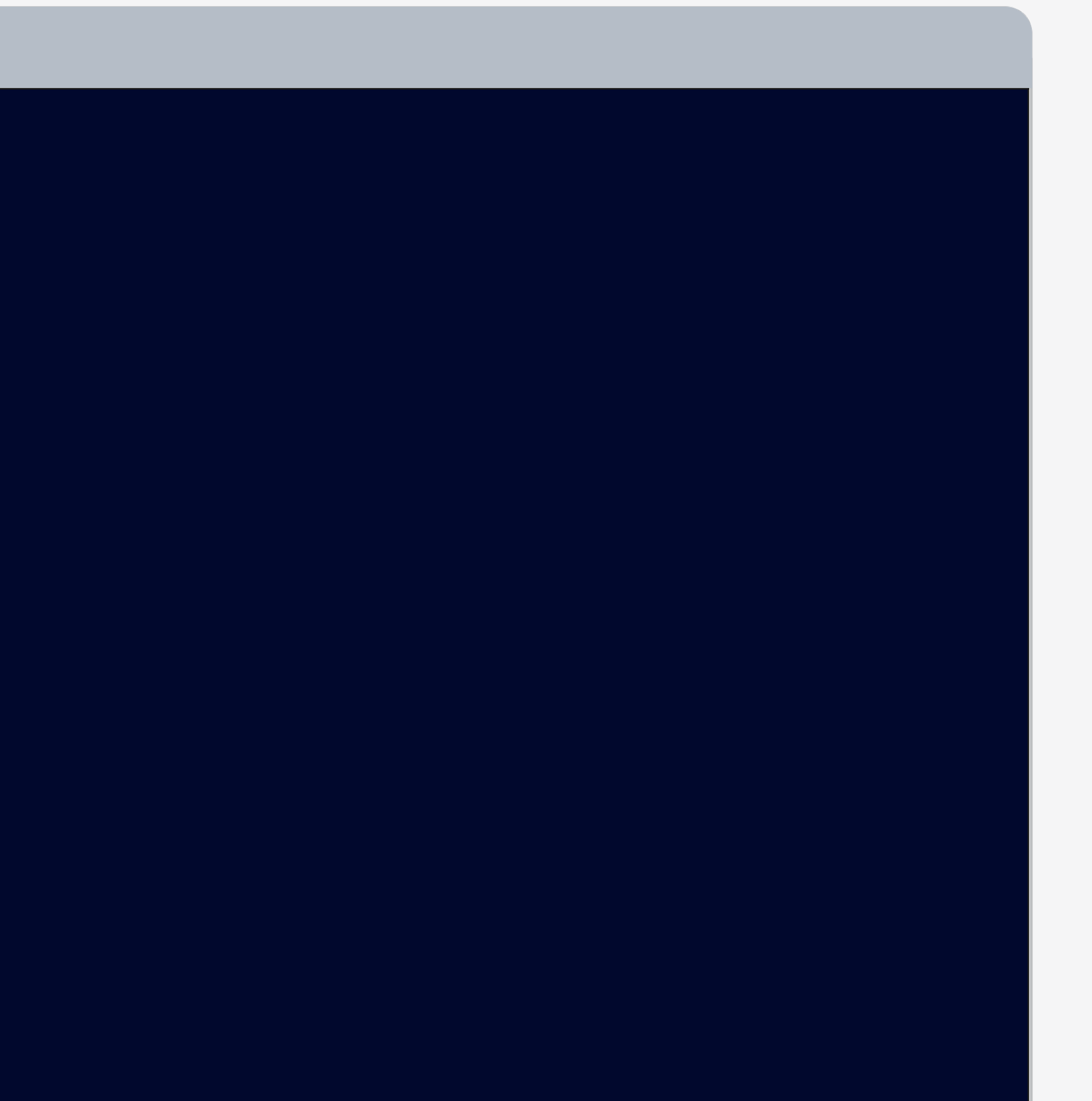

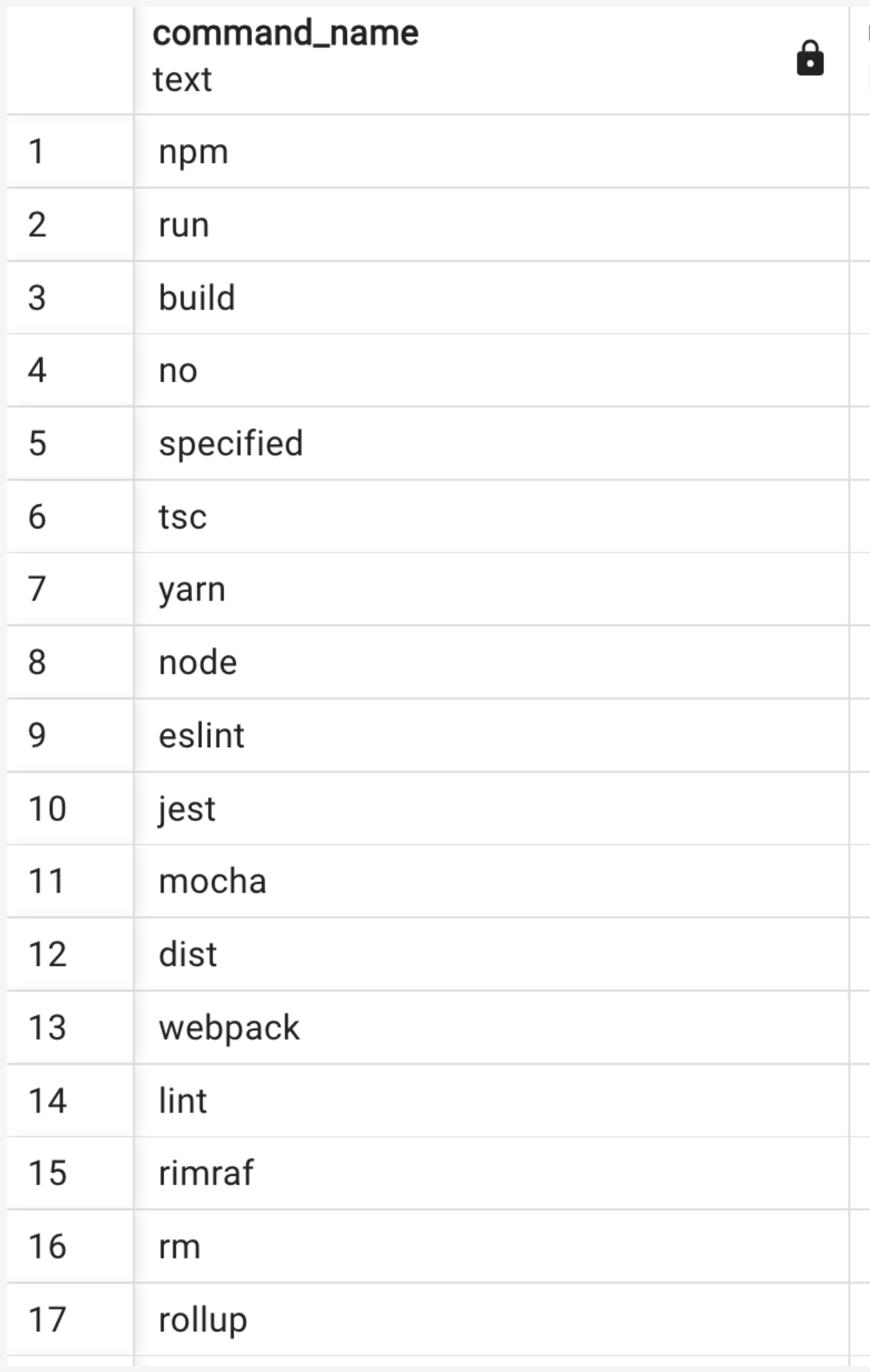

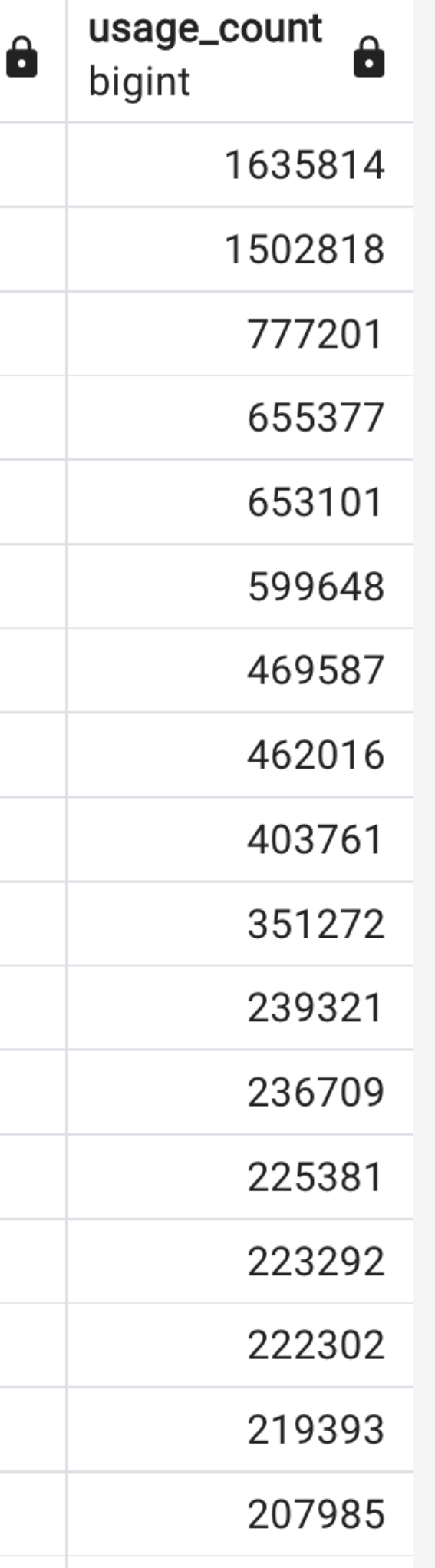

# **Чем это грозит?**

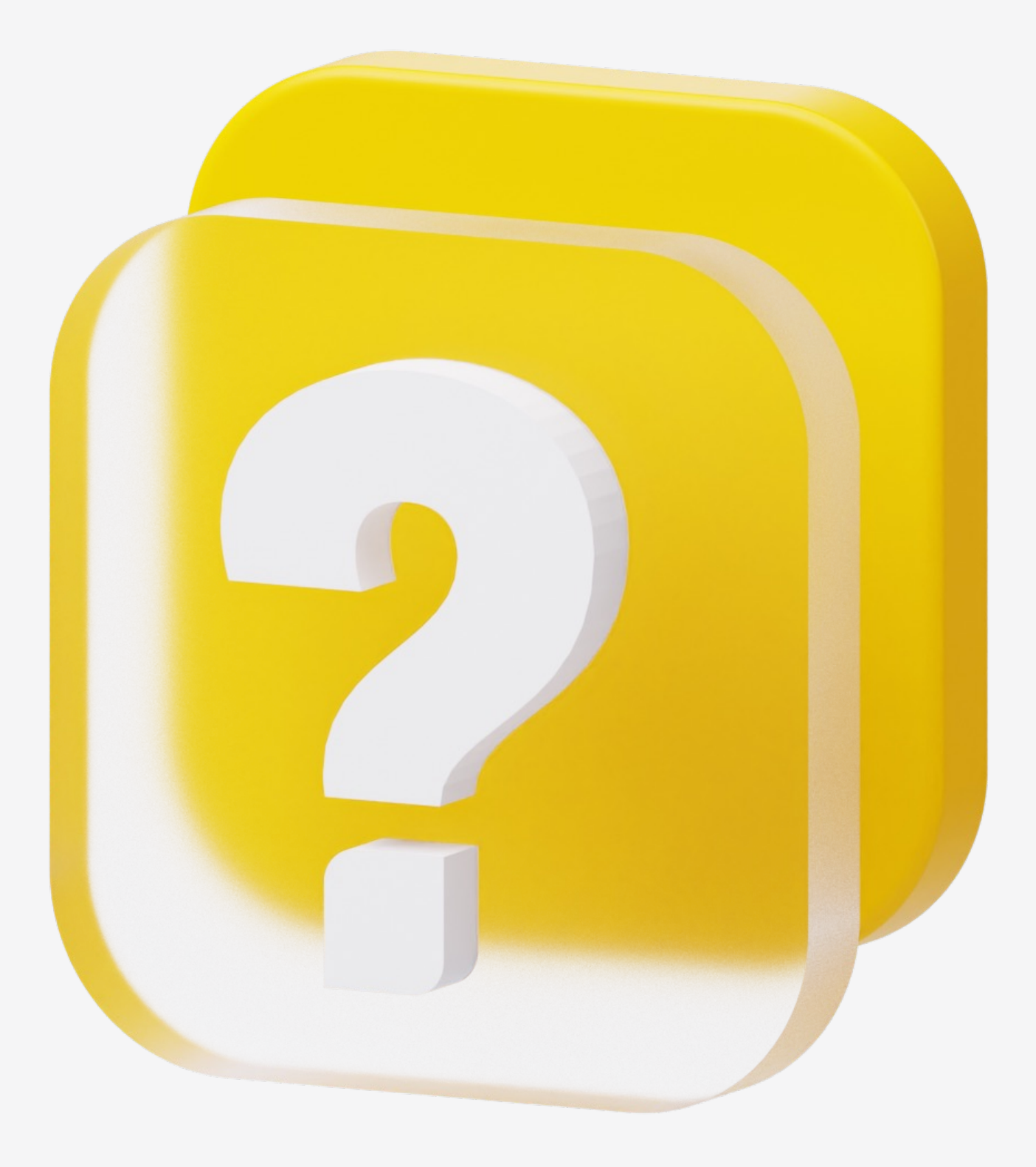

# **А какое решение?**

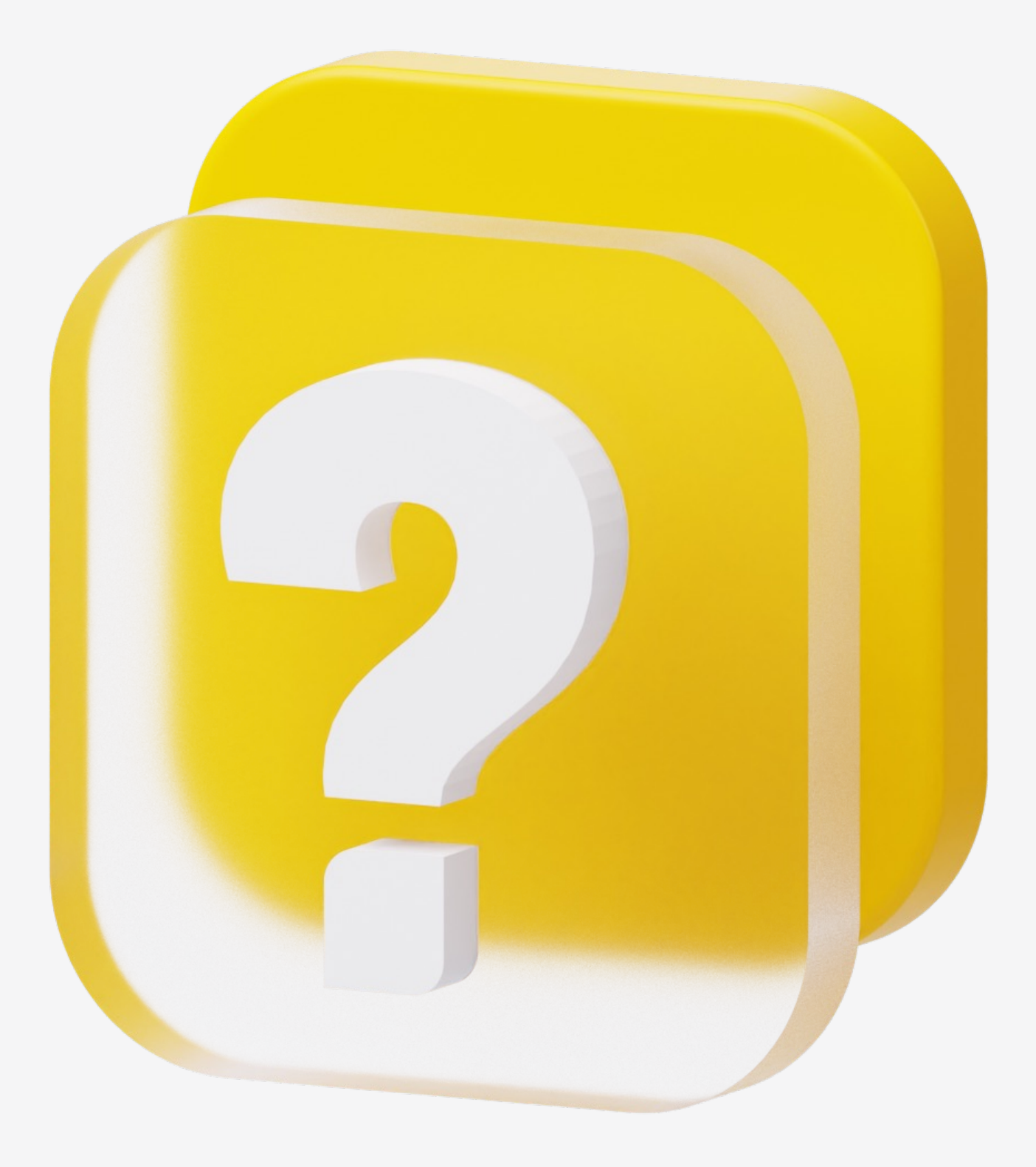

### npm exec --package

Whatever packages are specified by the --package option will be provided in the PATH of the executed command, along with any locally installed package executables. The --package option may be specified multiple times, to execute the supplied command in an environment where all specified packages are available.

### **Увы**

### $\bullet\bullet\bullet$

- $\rightarrow$  npm init  $-y$
- → npm add @vvscode/dummy-cli
- → npm add @vvscode/evil-dummy-cli
- $\rightarrow$  npx dummy

Hello! I'm dummy cli from @vvscode/evil-dummy-cli@2.0.0

→ npx --package=@vvscode/dummy-cli dummy

Hello! I'm dummy cli from @vvscode/evil-dummy-cli@2.0.0

### **Увы**

### $\bullet\bullet\bullet$

- $\rightarrow$  npm init  $-y$
- → npm add @vvscode/dummy-cli
- → npm add @vvscode/evil-dummy-cli
- $\rightarrow$  npx dummy

Hello! I'm dummy cli from @vvscode/evil-dummy-cli@2.0.0

→ npx --package=@vvscode/dummy-cli dummy

Hello! I'm dummy cli from @vvscode/evil-dummy-cli@2.0.0

# **Как же так?**

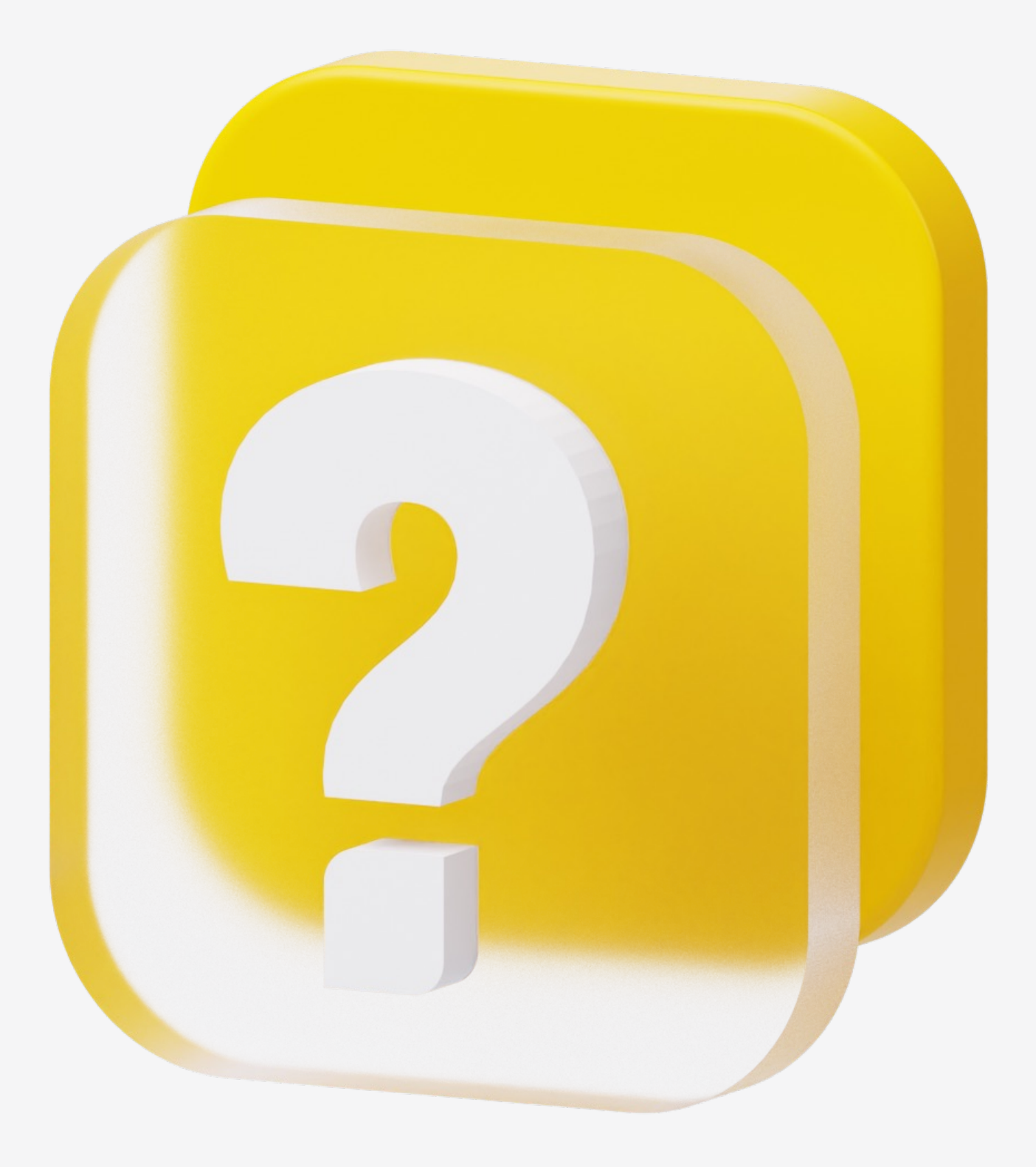

### **Нюанс**

 $\bullet\bullet\bullet$ 

→ rm -rf node\_modules/@vvscode/dummy-cli → npx --package=@vvscode/dummy-cli dummy Hello! I'm dummy cli from @vvscode/dummy-cli@1.0.0

# **Собираем все вместе**

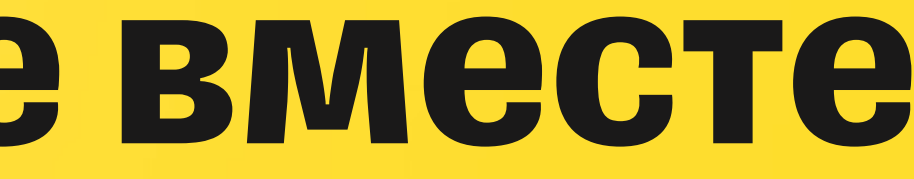

# § install --no-bin-links § npx --package=@pkg/name@version command

## **Влияние на DX**

# **К чему это я?**

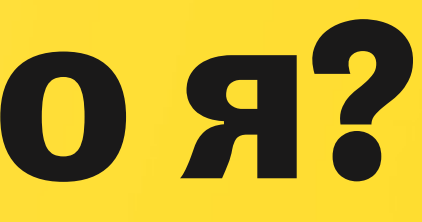

### **npm bin script confusion: Abusing** bin **to hijack** node **command**

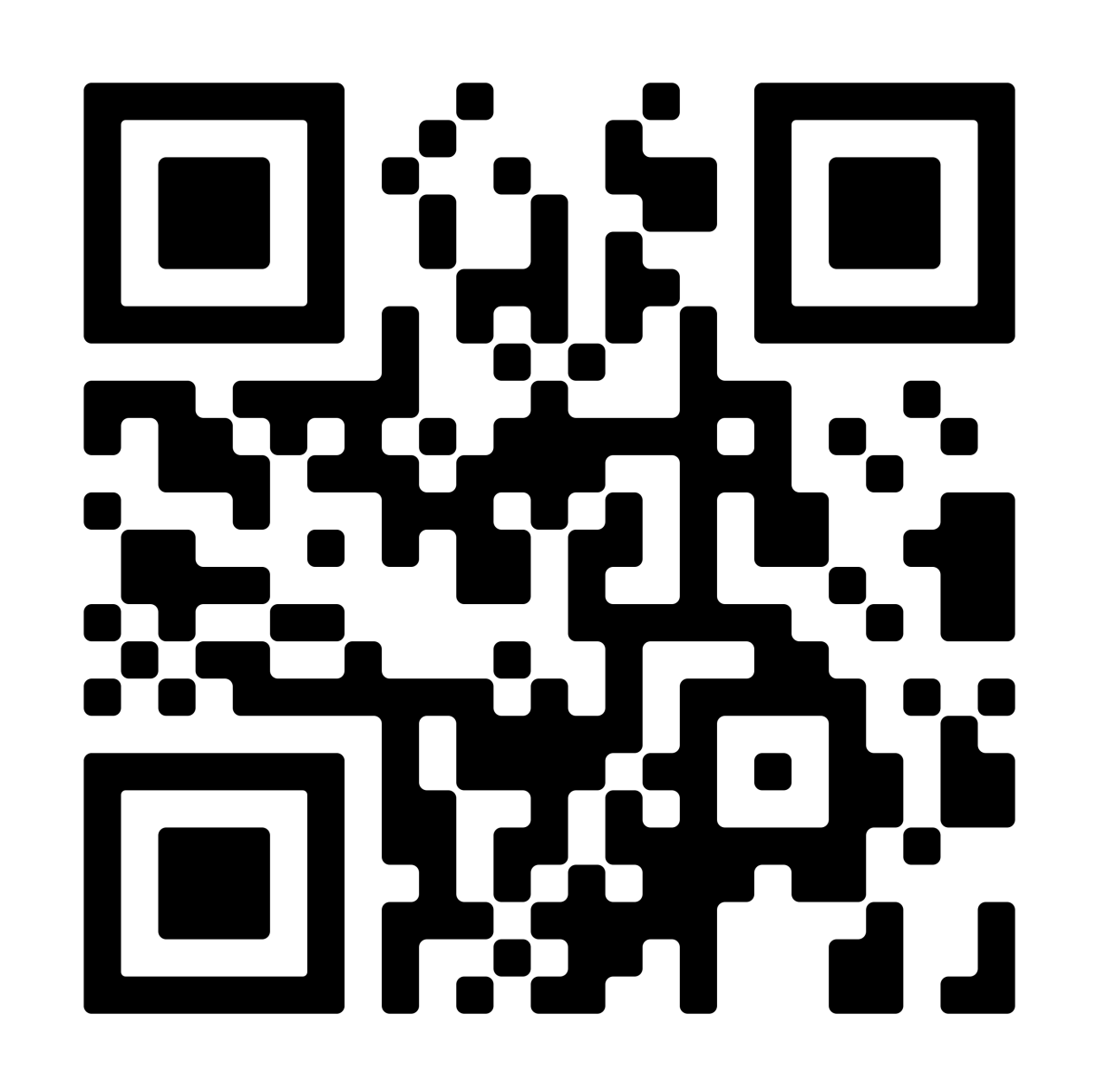

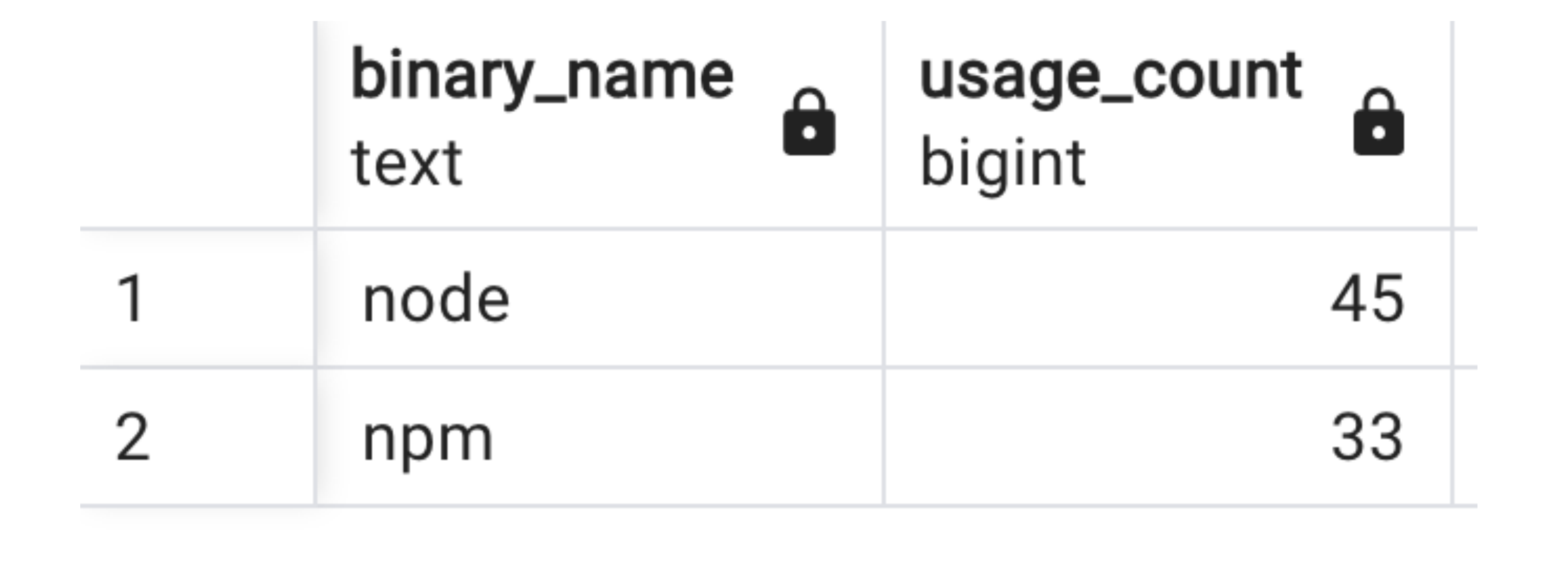

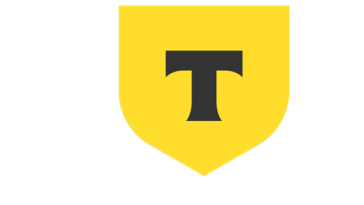

### ТИНЬКОФФ

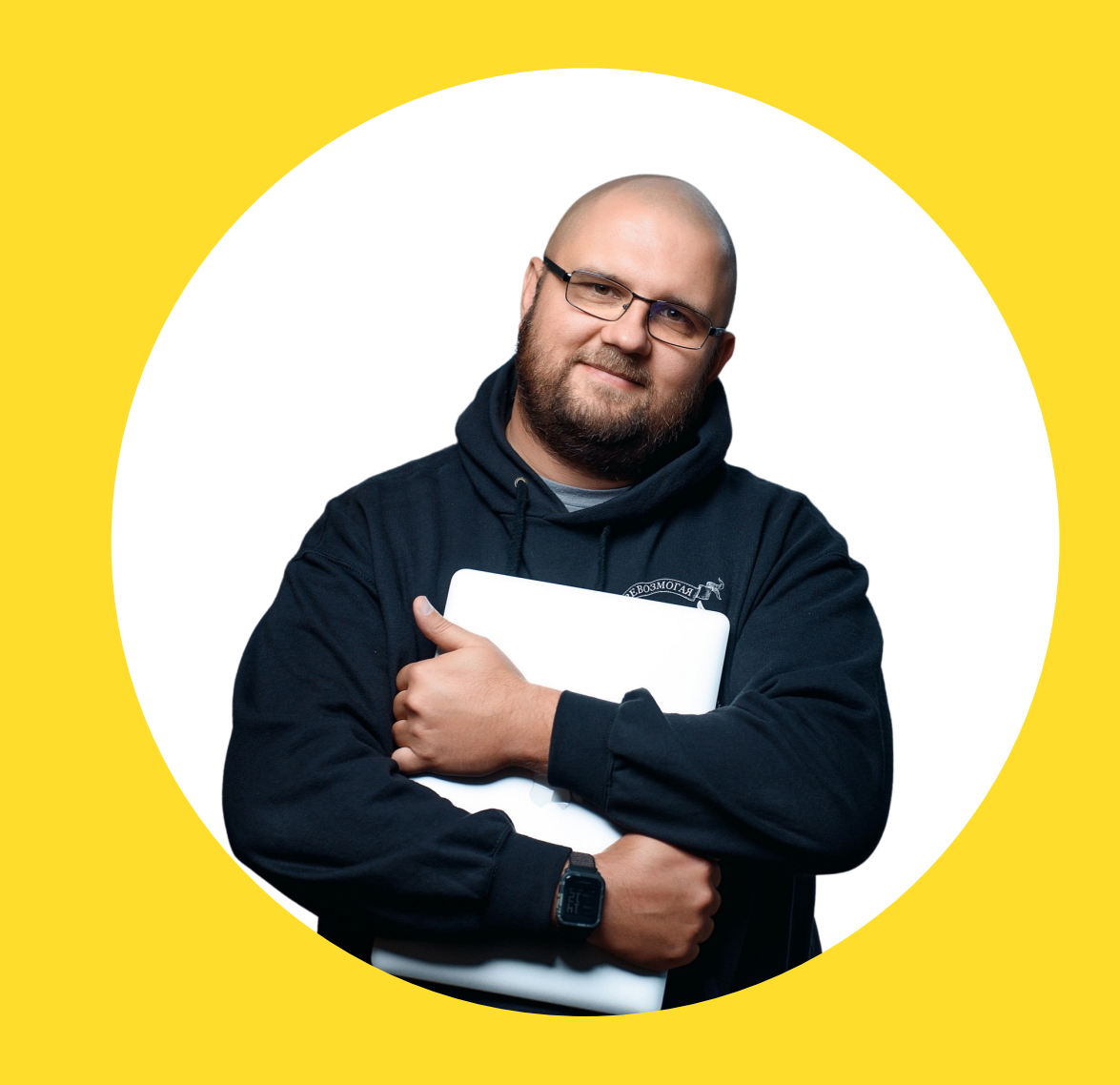

### **Василий Ванчук**

### Ведущий эксперт

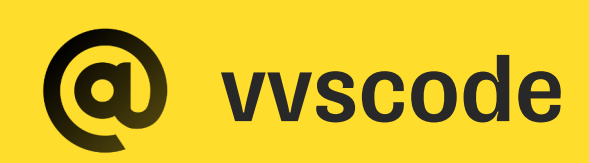

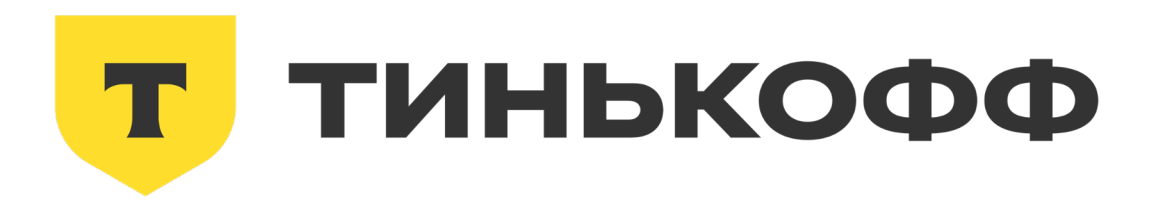

# **Спасибо!**

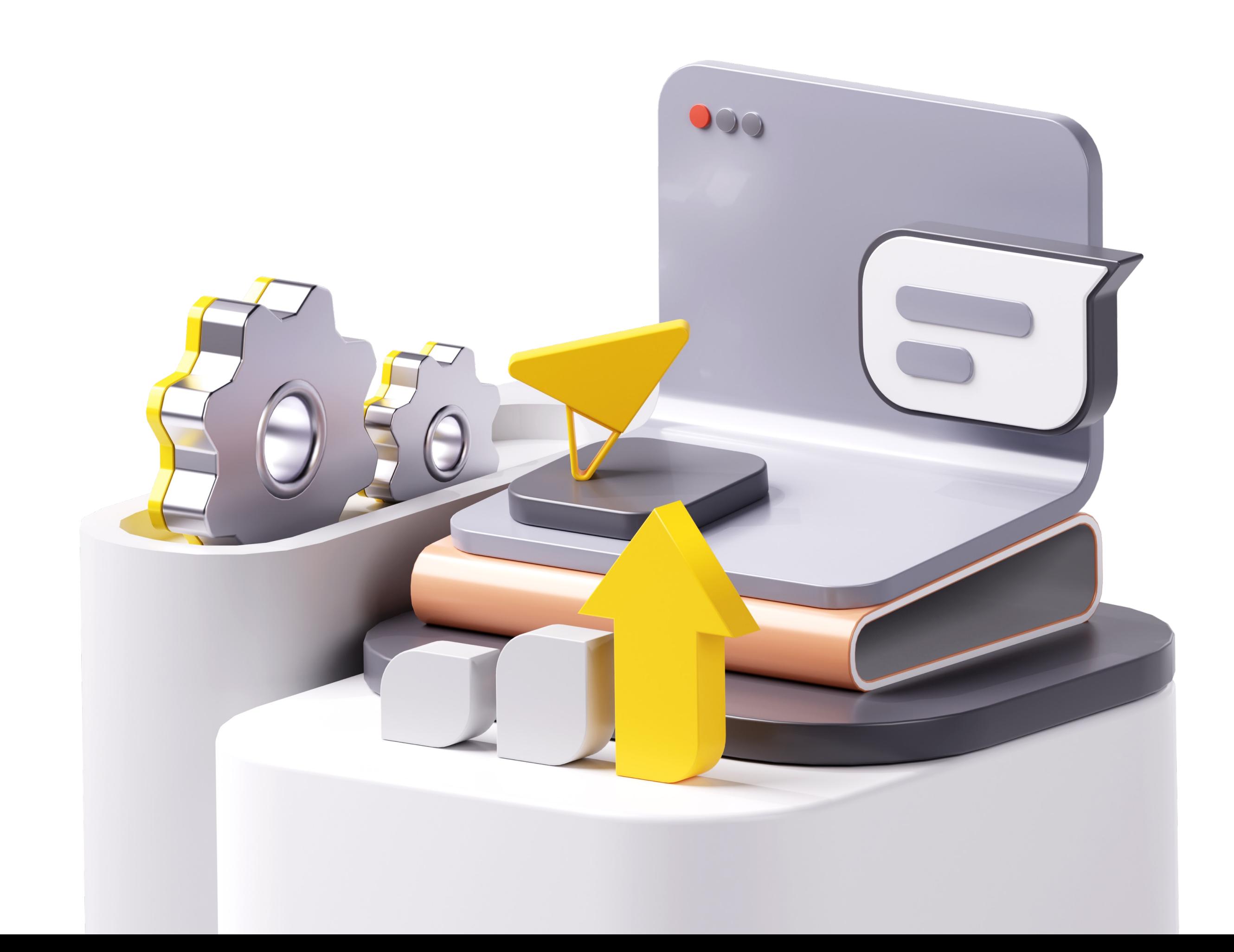